## MATRICI E SISTEMI LINEARI

Rappresentazione di dati strutturati

Gli elementi di una matrice, detti coefficienti, possono essere qualsiasi e non devono necessariamente essere omogenei tra loro; di solito si considerano matrici numeriche, per poter operare con esse

**Definizione 0.1** Dato un insieme X qualsiasi e dati due interi positivi  $m$  ed  $n$  si associa ad ogni coppia di numeri interi  $(i, j)$  con  $1 \le i \le m, 1 \le j \le n$  un elemento di X, indicato con  $a_{ij}$ ; questa associazione viene detta matrice (finita) a coefficienti in  $X$  di ordine  $m \times n$  e si indica con  $A \in M_{m,n}(X)$ ; se  $m = n$  la matrice viene detta quadrata di ordine  $m$  e si indica con  $A \in M_m(X)$ Talvolta si usa anche la notazione  $(a_{ij})_{i=1,m; j=1,n}$ 

Data una matrice quadrata  $A \in M_m$  gli elementi  $a_{ii}, i = 1, ..., m$  formano la *diagonale* di A

Matrici reali particolari

Matrice nulla: è una matrice qualsiasi con tutti gli elementi nulli; si indica con  $0$ 

Matrice identità: è una matrice quadrata con tutti gli elementi nulli tranne quelli della diagonale che sono uguali a 1; si indica con  $I$ 

Esempio 0.1 Modello di produzione lineare

|                   |           |    | Processo 1   Processo 2   Processo 3   Processo 4 |    |
|-------------------|-----------|----|---------------------------------------------------|----|
| Ferro             | 35        |    | 34                                                |    |
| Carbone           | <i>50</i> |    | 33                                                | 14 |
| Energia elettrica | <i>20</i> | 15 |                                                   | 23 |
| Mano d'opera      |           |    |                                                   |    |

Esempio 0.2 Matrice di transizione di un processo markoviano

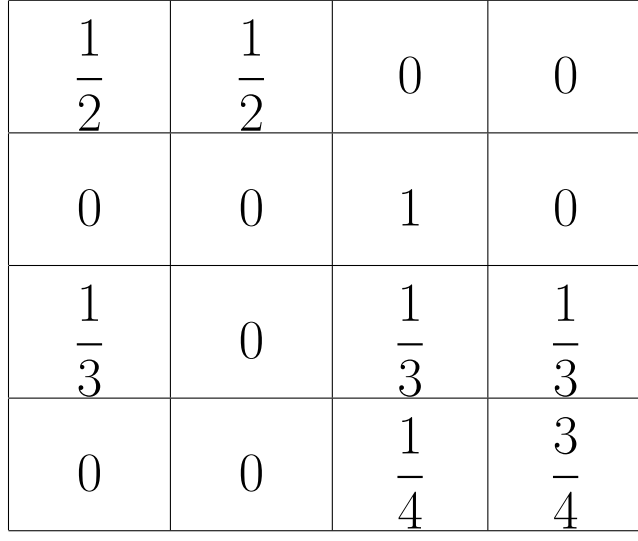

 $\diamondsuit$ 

Esempio 0.3 Rappresentazione di un gioco ("morra cinese")

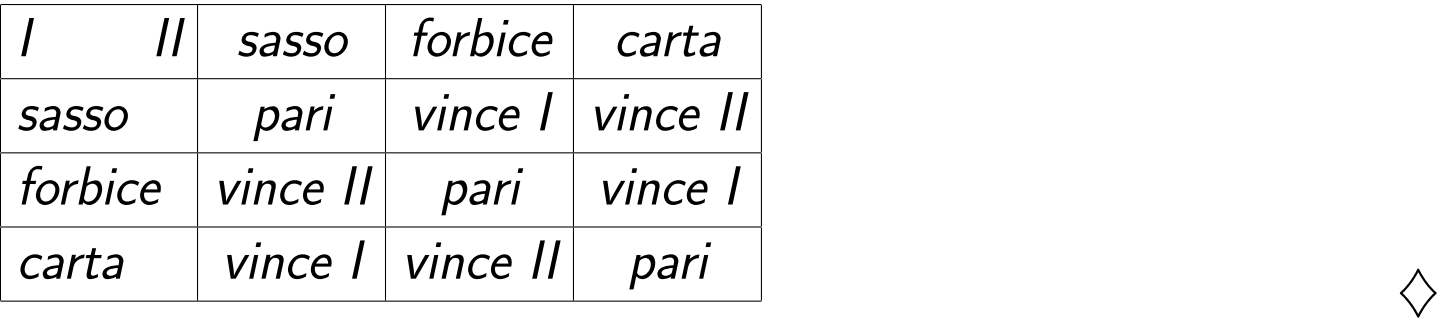

Esempio 0.4 Azioni di un "decisore"

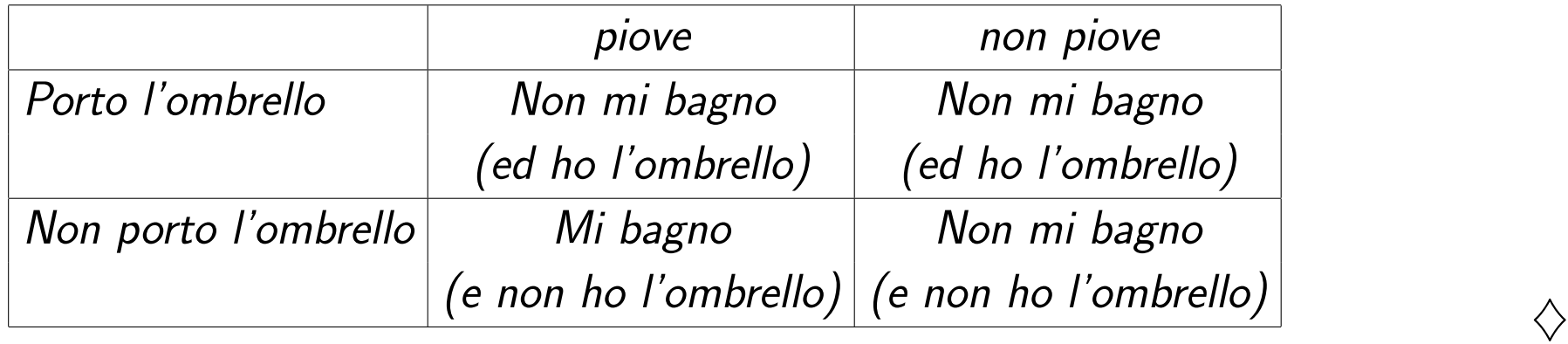

Esempio 0.5 Rappresentazione di un gioco a bimatrice

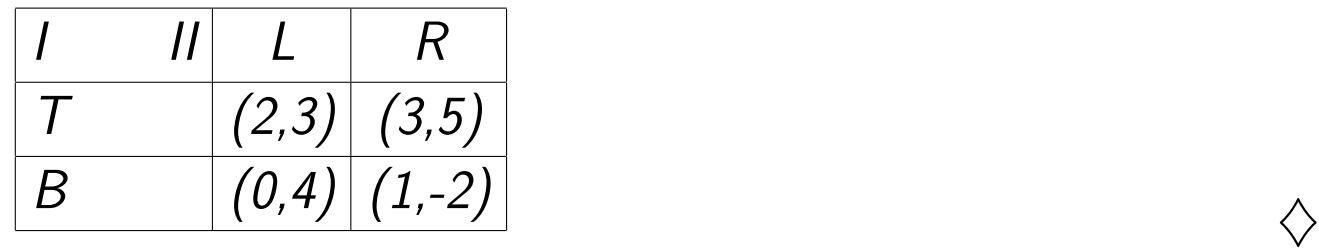

## OPERAZIONI TRA MATRICI

## Somma

Non possiamo sommare due matrici se non hanno lo stesso numero di righe e di colonne; se questa condizione è verificata la somma si fa elemento per elemento

**Definizione 0.2** Siano  $A, B \in M_{m,n}(\mathbb{R})$ . La matrice  $C \in M_{m,n}(\mathbb{R})$  corrispondente alla somma  $A + B$ , ha l'elemento  $c_{ij} = a_{ij} + b_{ij}$ 

$$
\begin{pmatrix} a_{11} & \cdots & a_{1n} \\ \vdots & \ddots & \vdots \\ a_{m1} & \cdots & a_{mn} \end{pmatrix} + \begin{pmatrix} b_{11} & \cdots & b_{1n} \\ \vdots & \ddots & \vdots \\ b_{m1} & \cdots & b_{mn} \end{pmatrix} = \begin{pmatrix} c_{11} & \cdots & c_{1n} \\ \vdots & \ddots & \vdots \\ c_{m1} & \cdots & c_{mn} \end{pmatrix} = \begin{pmatrix} a_{11} + b_{11} & \cdots & a_{1n} + b_{1n} \\ \vdots & \ddots & \vdots \\ a_{m1} + b_{m1} & \cdots & a_{mn} + b_{mn} \end{pmatrix}
$$

Questa è la definizione formale di somma; a seconda della interpretazione delle matrici la somma può avere senso o meno

# Prodotto

### Prodotto tra uno scalare e una matrice

Si moltiplica ogni elemento della matrice per lo scalare

# Esempio 0.6

$$
3\begin{pmatrix}2&3&-1\\0&2&-2\\-1&2&0\end{pmatrix} = \begin{pmatrix}6&9&-3\\0&6&-6\\-3&6&0\end{pmatrix}
$$

## Prodotto tra matrici

La moltiplicazione tra matrici si fa "righe per colonne" per cui la prima matrice deve avere un numero di colonne (elementi per ogni riga) uguale al numero di righe (elementi per ogni colonna) della seconda

Il prodotto elemento per elemento tra matrici con uguale numero di righe e di colonne, pur essendo formalmente corretto, non ha alcun riscontro pratico

**Definizione 0.3** Siano date  $A \in M_{m,k}(\mathbb{R})$  e  $B \in M_{k,n}(\mathbb{R})$ . La matrice  $C \in M_{m,n}(\mathbb{R})$  corrispondente al prodotto  $A \cdot B$ , ha l'elemento  $c_{ij} = a_{i1} \cdot b_{1j} + a_{i2} \cdot b_{2j} + \cdots + a_{ik} \cdot b_{kj} =$  $\sum a_{ih} \cdot b_{hj}$  $h=1,...k$ 

 $\diamondsuit$ 

Il prodotto tra matrici quadrate risulta non commutativo, cioè  $A\cdot B\neq B\cdot A$ 

**Esempio 0.7** Date le matrici 
$$
A = \begin{pmatrix} 3 & 2 \\ 0 & 1 \end{pmatrix}
$$
 e  $B = \begin{pmatrix} -1 & 1 \\ 1 & 0 \end{pmatrix}$  si ha:  

$$
AB = \begin{pmatrix} -1 & 3 \\ 1 & 0 \end{pmatrix}
$$
;  $BA = \begin{pmatrix} -3 & -1 \\ 3 & 2 \end{pmatrix}$ 

 $\diamondsuit$ 

## Casi interessanti

- 1. Matrici quadrate dello stesso ordine che possono essere moltiplicate e sommate tra loro; la matrice prodotto e la matrice somma sono ancora dello stesso ordine
- 2. Una matrice qualsiasi e una matrice con una sola colonna (trasformazioni lineari e sistemi lineari)

# Trasposizione

Si "scambiano" righe e colonne

Più esattamente, data una matrice  $A \in M_{m,n}$  si determina una nuova matrice  $A^T \in M_{n,m}$ , detta  $\emph{trasposta},$  per cui  $a_{ij}^T = a_{ji}, i = 1, ...n, j = 1, ...m$ 

Esempio 0.8  $Data A =$  $\sqrt{ }$  $\overline{ }$ 2 3 0 2 −1 2  $\setminus$ *la trasposta è*  $A^T =$  $\left(\begin{array}{ccc} 2 & 0 & -1 \\ 3 & 2 & 2 \end{array}\right)$ 

 $\diamondsuit$ 

## DETERMINANTE

**Definizione 0.4** Il determinante di una matrice  $A \in M_n(\mathbb{R})$  è una funzione che associa ad A un numero reale definito da  $\sum$  $\pi$  $\sqrt{ }$  $e(\pi)$   $\prod$  $i=1,\ldots,n$  $a_{i,\pi(i)}$  $\setminus$ , dove  $\pi$  è una permutazione degli indici  $1,...,n$ ed  $e(\pi)$  vale 1 se la permutazione è pari e -1 se è dispari Si indica con  $det(A)$  o con  $|A|$ 

## Matrice inversa

Si può fare solo se la matrice ha determinante non nullo, cioè la matrice deve essere non singolare Data una matrice  $A \in M_m$  si determina una nuova matrice  $A^{-1} \in M_m$ , detta *inversa*, per cui il prodotto da come risultato la matrice identità, cioè  $A\cdot A^{-1} = A^{-1}\cdot A = I$ La matrice  $A$  è detta invertibile

Calcolo del determinante

Il determinante di una matrice A di ordine 2 è dato da  $a_{11}a_{22} - a_{12}a_{21}$ 

Il determinante di una matrice di ordine 3 si può calcolare con la regola di Sarrus:

Si riportano le prime due colonne dopo le ultime due, quindi si sommano i valori ottenuti moltiplicando tra loro gli elementi di ogni diagonale e si sottraggono i valori ottenuti moltiplicando tra loro gli elementi di ogni antidiagonale

Esempio 0.9 Calcolare il determinante delle matrici:

$$
A = \begin{pmatrix} 3 & -1 \\ -2 & 1 \end{pmatrix} \qquad B = \begin{pmatrix} 1 & 2 & -1 \\ 0 & -1 & -2 \\ -2 & 2 & 0 \end{pmatrix}
$$

Per la matrice A si ha  $det(A) = 3 \cdot 1 - (-2) \cdot (-1) = 3 - 2 = 1$ Per la matrice B, si riportano le prime due colonne:

$$
B = \begin{pmatrix} 1 & 2 & 1 & 2 \\ 0 & 1 & 2 & 0 & -1 \\ -2 & 2 & 0 & -2 & 2 \end{pmatrix}
$$

A questo punto si ha  $det(B) = [1 \cdot (-1) \cdot 0] + [2 \cdot (-2) \cdot (-2)] + [(-1) \cdot 0 \cdot 2] - [(-2) \cdot (-1) \cdot$  $(-1)$ ] –  $[2 \cdot (-2) \cdot 1]$  –  $[0 \cdot 0 \cdot 2]$  = 0 + 8 + 0 – (-2) – (-4) – 0 = 14  $\diamond$  Calcolo ricorsivo del determinante di una matrice di ordine qualsiasi

$$
\sum_{\pi} \left( e(\pi) \prod_{i=1,\dots,n} a_{i,\pi(i)} \right) =
$$
\n=  $a_{11} \cdot \sum_{\pi: \pi(1)=1} \left( e(\pi) \prod_{i \neq 1} a_{i,\pi(i)} \right) - a_{12} \cdot \sum_{\pi: \pi(1)=2} \left( e(\pi) \prod_{i \neq 1} a_{i,\pi(i)} \right) + \dots + (-1)^{1+n} a_{1n} \cdot \sum_{\pi: \pi(1)=n} \left( e(\pi) \prod_{i \neq 1} a_{i,\pi(i)} \right)$   
\ncioè:

$$
det(A) = a_{11}det(A_{11}) - a_{12}det(A_{12}) + \cdots + (-1)^{1+n}a_{1n}det(A_{1n})
$$

Analogo ragionamento si può fare sulle colonne

Esempio 0.10 Calcolare il determinante della matrice:

$$
A = \begin{pmatrix} 1 & 2 & -1 & 0 \\ 0 & 0 & 2 & 2 \\ 0 & -1 & 1 & 0 \\ 2 & 1 & 1 & 1 \end{pmatrix}
$$

Sviluppando rispetto alla quarta colonna si ha:

$$
det(A) = -0 \cdot det(A_{14}) + 2 \cdot det(A_{24}) - 0 \cdot det(A_{34}) + 1 \cdot det(A_{44}) =
$$
  
= 2 \cdot det  $\begin{pmatrix} 1 & 2 & -1 \\ 0 & -1 & 1 \\ 2 & 1 & 1 \end{pmatrix}$  + 1 \cdot det  $\begin{pmatrix} 1 & 2 & -1 \\ 0 & 0 & 2 \\ 0 & -1 & 1 \end{pmatrix}$ 

Sviluppando il primo determinante rispetto alla seconda riga e il secondo determinante rispetto alla prima colonna si ha:

$$
det(A) = 2 \left[ (-1) \cdot det \begin{pmatrix} 1 & -1 \\ 2 & 1 \end{pmatrix} - 1 \cdot det \begin{pmatrix} 1 & 2 \\ 2 & 1 \end{pmatrix} \right] + 1 \left[ 1 \cdot det \begin{pmatrix} 0 & 2 \\ -1 & 1 \end{pmatrix} \right] =
$$
  
= 2[-3 - (-3)] + 2 = 2[0] + 2 = 2

## Operazioni elementari sulla matrice

- Sostituire una riga (o colonna) con la somma di se stessa e di un multiplo di un'altra riga (o colonna) non altera il determinante
- Moltiplicare una riga (o colonna) per uno scalare non nullo moltiplica il determinante per lo stesso scalare
- Scambiare due righe (o colonne) cambia il segno del determinante

## Calcolo col metodo di riduzione di Gauss

Tramite operazioni elementari sul determinante è possibile ottenere una matrice triangolare il cui determinante è dato da $\prod \;\; a_{ii}$  $i=1,\ldots,n$ 

Esempio 0.11 Calcolare il determinante della matrice:

$$
A = \begin{pmatrix} 1 & 2 & -1 & 0 \\ 0 & 0 & 2 & 2 \\ 0 & -1 & 1 & 0 \\ 2 & 1 & 1 & 1 \end{pmatrix}
$$

L'elemento  $a_{11}$  è non nullo, quindi si passa a ridurre la matrice:

$$
\begin{pmatrix}\n1 & 2 & -1 & 0 \\
0 & 0 & 2 & 2 \\
0 & -1 & 1 & 0 \\
2 & 1 & 1 & 1\n\end{pmatrix}\n\xrightarrow{R_4 \leftarrow R_4 - 2R_1}\n\begin{pmatrix}\n1 & 2 & -1 & 0 \\
0 & 0 & 2 & 2 \\
0 & -1 & 1 & 0 \\
0 & -3 & 3 & 1\n\end{pmatrix}\n\xrightarrow{R_2 \leftarrow R_3}\n-\n\begin{pmatrix}\n1 & 2 & -1 & 0 \\
0 & -1 & 1 & 0 \\
0 & 0 & 2 & 2 \\
0 & -3 & 3 & 1\n\end{pmatrix}
$$
\n
$$
= \begin{pmatrix}\n1 & 2 & -1 & 0 \\
0 & -1 & 1 & 0 \\
0 & 0 & 2 & 2 \\
0 & 0 & 0 & 1\n\end{pmatrix}
$$
\n
$$
\text{da cui si ha } \det(A) = -(1 \cdot (-1) \cdot 2 \cdot 1) = 2
$$

## SISTEMI LINEARI

Equazione lineare a coefficienti reali

• Una relazione nelle  $n$  variabili, o indeterminate,  $x_1, \cdots, x_n$  del tipo:

$$
a_1x_1+\cdots+a_nx_n=b
$$

con  $a_1, \dots, a_n, b \in \mathbb{R}$  è detta *equazione lineare a coefficienti reali*; se  $b = 0$  l'equazione è detta omogenea

 $\bullet$  Un insieme di  $n$  valori o  $n$ -upla,  $x_1^0$  $x_1^0,\cdots,x_n^0\in\mathbb{R}$  tali che  $a_1x_1^0\!+\!\cdots\!+\!a_nx_n^0=b$  è detta *soluzione* dell'equazione lineare

Un'equazione può avere o no soluzioni

1. Se  $a_1, \dots, a_n$  non sono tutti nulli esistono soluzioni

2. Se  $a_1, \dots, a_n$  sono tutti nulli e b è non nullo non esistono soluzioni (equazione impossibile)

3. Se  $a_1, \dots, a_n$  sono tutti nulli e b è nullo ogni n-upla è soluzione (equazione indeterminata)

## Sistema lineare a coefficienti reali

 $\bullet$  Un insieme di  $m$  equazioni lineari a coefficienti reali in  $n$  variabili:

 $\sqrt{ }$  $\int$  $\overline{\mathcal{L}}$  $a_{11}x_1 + a_{12}x_2 + \cdots + a_{1n}x_n = b_1$  $a_{21}x_1 + a_{22}x_2 + \cdots + a_{2n}x_n = b_2$ ........................................................  $a_{m1}x_1 + a_{m2}x_2 + \cdots + a_{mn}x_n = b_m$ 

`e detto sistema lineare a coefficienti reali

Se tutte le equazioni sono omogenee il sistema è detto *omogeneo* 

 $\bullet$  Una  $\,n\text{-}$ upla,  $x_1^0$  $x_1^0,\cdots,x_n^0\in\mathbb{R}$  che verifica tutte le equazioni simultaneamente è detta *soluzione* del sistema lineare

Un sistema lineare può avere nessuna soluzione (*incompatibile*) una o infinite soluzioni (*compatibile*) Un sistema omogeneo è sempre compatibile (soluzione nulla) Imponendo  $b_1 = \cdots = b_m = 0$  si ottiene il sistema omogeneo associato Un sistema lineare può non avere soluzioni anche se tutte le equazioni ne hanno Risolvere un sistema significa determinare tutte le soluzioni Due sistemi sono equivalenti se hanno le stesse soluzioni

Sistema ridotto (a gradini)

E' un sistema lineare con  $m \leq n$  nella forma:

$$
\begin{cases}\na_{11}x_1 + a_{12}x_2 + \cdots & \cdots + a_{1n}x_n = b_1 \\
a_{22}x_2 + \cdots & \cdots + a_{2n}x_n = b_2 \\
\vdots & \vdots \\
a_{mm}x_m + \cdots + a_{mn}x_n = b_m\n\end{cases}
$$

con  $a_{11}, a_{22}, \cdots, a_{mm}$  non nulli

Un sistema ridotto è compatibile; se  $m = n$  ha una sola soluzione, altrimenti ne ha  $\infty^{n-m}$ . Un sistema ridotto si risolve "a ritroso", da  $x_m$  nell'ultima equazione, eventualmente spostando a secondo membro i restanti termini (parametri)

### Operazioni elementari sul sistema

- Scambiare due variabili
- Scambiare due equazioni
- Moltiplicare un'equazione per uno scalare non nullo
- Sostituire un'equazione con la somma di se stessa e di un multiplo di un'altra
- Le operazioni elementari danno sistemi equivalenti

## Soluzione col metodo di riduzione di Gauss

Tramite operazioni elementari sul sistema si determina un sistema ridotto equivalente oppure che il sistema dato è incompatibile (un'equazione non ha soluzioni). Se qualche equazione risulta indeterminata (identicamente nulla) può essere eliminata

Esistono altri metodi risolutivi

In un sistema parametrico qualche coefficiente dipende da uno o più parametri; risolvere il sistema vuol dire trovare la soluzione per ogni valore dei parametri

# Notazione matriciale Equazione lineare a coefficienti reali

$$
a^T x = b
$$

con  $a, x \in \mathbb{R}^n, b \in \mathbb{R}$ Soluzione

$$
x^0 \in \mathbb{R}^n
$$
 t.c.  $a^T x^0 = b$ 

Sistema lineare a coefficienti reali

 $Ax = b$ 

con  $A \in M_{m,n}(\mathbb{R}), x \in \mathbb{R}^n, b \in \mathbb{R}^m$ 

A è la matrice dei coefficienti,  $b$  è il vettore dei termini noti;  $(A, b)$  è la matrice completa La riduzione di Gauss si può fare sulla matrice completa

Esempio 0.12 Risolvere il seguente sistema:

$$
\begin{cases}\nx_1 + x_2 - x_3 = -1 \\
2x_1 + x_3 = 3 \\
-x_1 + x_2 + 2x_3 = 0\n\end{cases}
$$

Riducendo la matrice completa:

$$
\begin{pmatrix}\n1 & 1 & -1 & -1 \\
2 & 0 & 1 & 3 \\
-1 & 1 & 2 & 0\n\end{pmatrix}\n\xrightarrow[R_3 \leftarrow R_3 + R_1]{R_2 \leftarrow R_2 - 2R_1} \n\begin{pmatrix}\n1 & 1 & -1 & -1 \\
0 & -2 & 3 & 5 \\
0 & 2 & 1 & -1\n\end{pmatrix}\n\xrightarrow[R_3 \leftarrow R_3 + R_2]{R_3 + R_2}\n\begin{pmatrix}\n1 & 1 & -1 & -1 \\
0 & -2 & 3 & 5 \\
0 & 0 & 4 & 4\n\end{pmatrix}
$$

A ritroso si ricava:

$$
x_3 = \frac{4}{4} = 1;
$$
  $x_2 = \frac{5 - 3x_3}{-2} = -1;$   $x_1 = -1 + x_3 - x_2 = 1$ 

 $\diamondsuit$ 

### Risolubilit`a di un sistema lineare

# Definizione 0.5

- Si chiama minore di una matrice  $A \in M_{m,n}(\mathbb{R})$  il determinante di una qualunque sottomatrice quadrata, cioè ottenuta prendendo da  $A$  un eguale numero di righe e di colonne
- $\bullet$  Si chiama caratteristica di una matrice  $A \in M_{m,n}(\mathbb{R})$  la dimensione della più grande sottomatrice corrispondente ad un minore non nullo

**Teorema 0.1 (Cramer)** Il sistema  $Ax = b$  con  $A \in M_m(\mathbb{R})$  ha una ed una sola soluzione se e solo se  $det(A) \neq 0$ 

**Teorema 0.2 (Rouché-Capelli)** Il sistema  $Ax = b$  con  $A \in M_{m,n}(\mathbb{R})$  ha soluzioni se e solo se la caratteristica della matrice  $A$  è uguale alla caratteristica della matrice completa  $(A, b)$ 

Il teorema di Cramer da una condizione necessaria e sufficiente per l'esistenza ed unicità della soluzione per un sistema "quadrato"; cioè non dice sotto quali condizioni esista una soluzione (se  $det(A) = 0$  potrebbero esserci infinite soluzioni)

Il teorema di Rouché-Capelli da una condizione necessaria e sufficiente per l'esistenza di soluzioni di un sistema di equazioni lineari qualsiasi

## SPAZI VETTORIALI

Definizione  $0.6$  Un insieme  $K$  dotato di due operazioni dette somma e prodotto è detto campo se la somma è associativa, commutativa, ha un elemento neutro ed ammette l'opposto, e il prodotto è associativo, commutativo, ha un elemento neutro, ammette l'inverso ed è distributivo rispetto alla somma

Uno spazio vettoriale su un campo K, i cui elementi sono detti scalari, è un insieme V, i cui elementi sono detti vettori, dotato di una operazione interna  $+ : V \times V \rightarrow V$ , detta somma di vettori e di una esterna  $\cdot: K \times V \to V$ , detta prodotto di uno scalare per un vettore e si indica  $(V, +, \cdot)$ , per cui valgono i seguenti assiomi:

- 1.  $(V, +)$  è un gruppo abeliano, cioè valgono le proprietà:
	- a) Commutativa:  $\mathbf{u} + \mathbf{v} = \mathbf{v} + \mathbf{u} \quad \forall \mathbf{u}, \mathbf{v} \in V$
	- b) Associativa:  $(\mathbf{u} + \mathbf{v}) + \mathbf{w} = \mathbf{u} + (\mathbf{v} + \mathbf{w}) \quad \forall \mathbf{u}, \mathbf{v}, \mathbf{w} \in V$
	- c) Elemento neutro:  $\exists 0 \in V$  per cui  $u + 0 = 0 + u = u$   $\forall u \in V$
	- d) Elemento opposto:  $\exists -\mathbf{u} \in V$  per cui  $\mathbf{u} + (-\mathbf{u}) = (-\mathbf{u}) + \mathbf{u} = \mathbf{0} \quad \forall \mathbf{u} \in V$
- 2. per il prodotto scalare per vettore valgono le proprietà:
	- e) Distributiva rispetto alla somma di vettori:  $\lambda \cdot (\mathbf{u}+\mathbf{v}) = \lambda \cdot \mathbf{u} + \lambda \cdot \mathbf{v} \quad \forall \lambda \in K, \forall \mathbf{u}, \mathbf{v} \in V$
	- f) Distributiva rispetto alla somma di scalari:  $(\lambda + \mu) \cdot \mathbf{u} = \lambda \cdot \mathbf{u} + \mu \cdot \mathbf{u} \quad \forall \lambda, \mu \in K, \forall \mathbf{u} \in V$
	- g) Associativa rispetto al prodotto di scalari:  $\lambda \cdot (\mu \cdot \mathbf{u}) = (\lambda \mu) \cdot \mathbf{u} \quad \forall \lambda \mu \in K, \forall \mathbf{u} \in V$
	- h) Unitaria (elemento scalare neutro):  $\exists 1 \in K$  per cui  $1 \cdot \mathbf{u} = \mathbf{u} \quad \forall \mathbf{u} \in V$

# Esempio 0.13

- $K_{m,n}$  (matrici  $m \times n$  a coefficienti in  $K$ )
- $\bullet$   $K[x]$  (polinomi a coefficienti in  $K$ )
- Funzioni continue
- Funzioni derivabili
- Prodotto cartesiano di spazi vettoriali sullo stesso campo ♦

#### Proprietà

- Il vettore nullo è unico  $\underline{\mathsf{Dim}}$ . Siano  $0$  e  $0'$  due vettori nulli.  $0=0+0'=0'$
- · Il vettore opposto di u è unico Dim. Siano v e v' due vettori opposti di u  ${\bf v} = {\bf v} + {\bf 0} = {\bf v} + ({\bf u} + {\bf v}') = ({\bf v} + {\bf u}) + {\bf v}' = {\bf 0} + {\bf v}' = {\bf v}'$
- Semplificazione rispetto alla somma:  $\mathbf{u} + \mathbf{w} = \mathbf{v} + \mathbf{w} \Rightarrow \mathbf{u} = \mathbf{v}$ Dim.  $u + w = v + w \Rightarrow u + w - w = v + w - w \Rightarrow u = v$

\n- Annullamento del prodotto: 
$$
\lambda \cdot \mathbf{u} = \mathbf{0} \iff \lambda = 0
$$
 oppure  $\mathbf{u} = \mathbf{0}$   $\underline{\mathbf{Dim}}_{\lambda}$   $`` \Leftarrow '' \mathbf{0}\mathbf{u} = (0 + 0)\mathbf{u} = 0\mathbf{u} + 0\mathbf{u}$  e semplificando si ha la tesi  $\lambda \cdot \mathbf{0} = \lambda \cdot (\mathbf{0} + \mathbf{0}) = \lambda \cdot \mathbf{0} + \lambda \cdot \mathbf{0}$  e semplificando si ha la tesi  $`` \Rightarrow '' \text{ se } \lambda = 0 \text{ ovvio}$   $\text{se } \lambda \neq 0, \exists \lambda^{-1} \text{ tale che } \mathbf{0} = \lambda^{-1} \cdot \mathbf{0} = \lambda^{-1} \cdot (\lambda \cdot \mathbf{u}) = (\lambda^{-1} \lambda) \cdot \mathbf{u} = \mathbf{u}$
\n- $(-\lambda) \cdot \mathbf{u} = -(\lambda \cdot \mathbf{u}) = \lambda \cdot (-\mathbf{u})$   $\underline{\text{Dim}}_{\lambda}$   $\mathbf{0} = (\lambda + (-\lambda)) \cdot \mathbf{u} = \lambda \cdot \mathbf{u} + (-\lambda) \cdot \mathbf{u} \Rightarrow (-\lambda) \cdot \mathbf{u} = -(\lambda \cdot \mathbf{u})$   $\mathbf{0} = \lambda \cdot (\mathbf{u} + (-\mathbf{u})) = \lambda \cdot \mathbf{u} + \lambda \cdot (-\mathbf{u}) \Rightarrow -(\lambda \cdot \mathbf{u}) = \lambda \cdot (-\mathbf{u})$
\n

## Sottospazi vettoriali

Sia V spazio vettoriale su K; un sottoinsieme  $U \subseteq V$  è un sottospazio vettoriale di V se ha la struttura di spazio vettoriale su  $K$  rispetto alla restrizione delle operazioni

**Teorema 0.3**  $U$  è un sottospazio vettoriale di  $V$  se e solo se:

1.  $\mathbf{u} + \mathbf{v} \in U \quad \forall \mathbf{u}, \mathbf{v} \in U$ 

2. 
$$
\lambda \cdot \mathbf{u} \in U \quad \forall \ \lambda \in K, \forall \ \mathbf{u} \in U
$$

oppure:

$$
\lambda \cdot \mathbf{u} + \mu \cdot \mathbf{v} \in U \quad \forall \ \lambda, \mu \in K, \forall \ \mathbf{u}, \mathbf{v} \in U
$$

Es: Dimostrare il teorema

**Esempio 0.14** Data 
$$
A = \begin{pmatrix} 1 & 0 \\ -2 & 0 \end{pmatrix}
$$
, determinare  $U = \{X \in \mathbb{R}_2 \mid t.c. \ AX = XA\}$  e verificare

che è un sottospazio vettoriale

$$
\text{Presa } X = \begin{pmatrix} x_{11} & x_{12} \\ x_{21} & x_{22} \end{pmatrix}, \text{ si ha } AX = \begin{pmatrix} x_{11} & x_{12} \\ -2x_{11} & -2x_{12} \end{pmatrix} \text{ e } XA = \begin{pmatrix} x_{11} - 2x_{12} & 0 \\ x_{21} - 2x_{22} & 0 \end{pmatrix}
$$
\nImponendo l'uguaglianza si ricava

\n
$$
x_{12} = 0, \ x_{21} = -2x_{11} + 2x_{22}, \text{ quindi la generica matrice di } U \text{ è}
$$

data da: 

$$
X = \begin{pmatrix} x_{11} & 0 \\ -2x_{11} + 2x_{22} & x_{22} \end{pmatrix}
$$

Prese  $X, Y \in U$  e  $k \in \mathbb{R}$  si ha:

$$
X + Y = \begin{pmatrix} x_{11} + y_{11} & 0 \\ -2(x_{11} + y_{11}) + 2(x_{22} + y_{22}) & x_{22} + y_{22} \end{pmatrix} \in U
$$

$$
kX = \begin{pmatrix} kx_{11} & 0 \\ -2kx_{11} + 2kx_{22} & kx_{22} \end{pmatrix} \in U
$$

Proprietà

Se  $U$  e  $W$  sono sottospazi vettoriali di  $V$  lo è anche  $U \cap W$ , mentre in generale non lo è  $U \cup W$ 

Dati  $W_1$  e  $W_2$  sottospazi vettoriali di V, l'insieme dei vettori di V che si ottengono come somma di un vettore di  $W_1$  e di un vettore di  $W_2$  è detto somma di  $W_1$  e  $W_2$  e si indica con  $W_1 + W_2$ 

## Proprietà

- $\bullet$   $W_1 + W_2$  è un sottospazio vettoriale di  $V$
- $\bullet$   $W_1+W_2$  è il più piccolo sottospazio vettoriale di  $V$  contenente  $W_1$  e  $W_2$

La somma di  $W_1$  e  $W_2$  si dice diretta se e solo se ogni vettore di  $W_1+W_2$  si ottiene in modo unico; si indica con  $W_1 \oplus W_2$ 

Proprietà  $W_1 \oplus W_2$  se e solo se  $W_1 \cap W_2 = \{0\}$ Dim. Sia w ∈  $W_1 \cap W_2$  e sia  $\mathbf{u} \in W_1 \oplus W_2$ ,  $\mathbf{u} = \mathbf{u}_1 + \mathbf{u}_2$  con  $\mathbf{u}_1 \in W_1$ ,  $\mathbf{u}_2 \in W_2$ Allora si ha:  $u = u_1 + u_2 + w - w = (u_1 + w) + (u_2 - w)$  con  $(u_1 + w) \in W_1, (u_2 - w) \in W_2$ Per l'unicità della decomposizione si ha  $w = 0$ Viceversa sia  $\mathbf{u} = \mathbf{u}_1 + \mathbf{u}_2 = \mathbf{v}_1 + \mathbf{v}_2$  con  $\mathbf{u}_1, \mathbf{v}_1 \in W_1, \mathbf{u}_2, \mathbf{v}_2 \in W_2$ . Allora si ha:  ${\bf u}_1 - {\bf v}_1 = {\bf v}_2 - {\bf u}_2 \in W_1 \cap W_2$ Poiché l'intersezione è il vettore nullo si ha  $\mathbf{u}_1 = \mathbf{v}_1$  e  $\mathbf{u}_2 = \mathbf{v}_2$ 

La proprietà non è vera per la somma di più sottospazi

## Dipendenza lineare

# Definizione 0.7

- Dati  $n$  vettori  $\mathbf{v}_1, \cdots, \mathbf{v}_n \in V$  spazio vettoriale su un campo  $K$  e  $n$  scalari  $\lambda_1, \cdots, \lambda_n \in K$  il vettore  $\mathbf{u} = \lambda_1 \mathbf{v}_1 + \cdots + \lambda_n \mathbf{v}_n$  si dice combinazione lineare dei vettori  $\mathbf{v}_1, \cdots, \mathbf{v}_n$  secondo gli scalari  $\lambda_1, \cdots, \lambda_n$
- n vettori  ${\bf v}_1,\cdots,{\bf v}_n\in V$  si dicono linearmente indipendenti se l'unica combinazione lineare che da il vettore nullo ha tutti i coefficienti nulli
- n vettori  ${\bf v}_1,\cdots,{\bf v}_n\in V$  si dicono linearmente dipendenti se esiste una combinazione lineare che da il vettore nullo avente non tutti i coefficienti nulli
- Un insieme di n vettori  $\mathbf{v}_1, \cdots, \mathbf{v}_n \in V$  linearmente indipendenti si dice libero

#### Proprietà

 $\mathbf{v}_1, \dots, \mathbf{v}_n \in V$  sono linearmente dipendenti se e solo se uno di essi è combinazione lineare degli altri

Sia  $A = \{a_1, \dots, a_n, \dots\} \subseteq V$ ; si dice sottospazio vettoriale generato da A l'insieme di tutte le combinazioni lineari dei vettori di  $A$  e si indica con  $\mathcal{L}(A)$ I vettori  $\mathbf{a}_1, \cdots, \mathbf{a}_n, \cdots$  sono detti generatori di  $\mathcal{L}(A)$ . Se i generatori sono in numero finito  $\mathcal{L}(A)$  è detto finitamente generato, altrimenti è detto infinitamente generato

Salvo diversamente specificato si considereranno solo spazi vettoriali finitamente generati

#### Proprietà

- $\bullet A \subseteq B \Rightarrow \mathcal{L}(A) \subseteq \mathcal{L}(B)$
- $\mathcal{L}(A + B) = \mathcal{L}(A) + \mathcal{L}(B)$
- $\mathcal{L}(\mathcal{L}(A)) = \mathcal{L}(A)$
- Siano  $W_1$  e  $W_2$  sottospazi vettoriali di  $V$  allora  $W_1+W_2=\mathcal{L}(W_1\cup W_2)$
- $\mathcal{L}(\mathbf{a}_1,\dots,\mathbf{a}_n)=\mathcal{L}(\mathbf{a}_{\pi(1)},\dots,\mathbf{a}_{\pi(n)})$ , dove  $\pi$  è una permutazione di  $\{1,\dots,n\}$
- $\mathcal{L}(\mathbf{a}_1, \mathbf{a}_2, \cdots, \mathbf{a}_n) = \mathcal{L}(\mathbf{b}, \mathbf{a}_2, \cdots, \mathbf{a}_n)$ , dove  $\mathbf{b} = \lambda_1 \mathbf{a}_1 + \cdots + \lambda_n \mathbf{a}_n$ , con  $\lambda_1 \neq 0$

#### Proprietà fondamentale

Sia  $A = \{a_1, \dots, a_n\}$  un insieme libero, allora ogni vettore  $\mathbf{v} \in \mathcal{L}(A)$  si esprime in modo unico come combinazione lineare dei vettori di A Dim. Sia  $\mathbf{v} = \lambda_1 \mathbf{a}_1 + \cdots + \lambda_n \mathbf{a}_n = \mu_1 \mathbf{a}_1 + \cdots + \mu_n \mathbf{a}_n$ . Allora si ha:  $(\lambda_1 - \mu_1)\mathbf{a}_1 + \cdots + (\lambda_n - \mu_n)\mathbf{a}_n = \mathbf{0}$ Poiché  $A$  è libero  $\lambda_1 - \mu_1 = \cdots = \lambda_n - \mu_n = 0$  e quindi  $\lambda_i = \mu_i, i = 1,...,n$ 

# Base e dimensione Un insieme  $B = \{ \mathbf{b}_1, \cdots, \mathbf{b}_n \}$  libero di generatori di  $V$  è detto *base di*  $V$ Proprietà

- $\bullet$  Ogni vettore di  $V$  si scrive in modo unico come combinazione lineare dei vettori di una base
- $\bullet$  Un insieme  $B$  di generatori di  $V$  è una base di  $V$  se ogni vettore di  $V$  si scrive in modo unico come combinazione lineare dei vettori di B
- Es: Dimostrare le due proprietà

I coefficienti della combinazione lineare dei vettori di una base  $B$  che danno  $\mathbf{v}\in V$  sono detti componenti di v nella base B Se  $\mathbf{v} = v_1 \mathbf{b}_1 + \cdots + v_n \mathbf{b}_n$  allora  $\mathbf{v} = (v_1, \cdots, v_n)$ 

Prodotto scalare di due vettori di V

**Definizione 0.8** Dati u e  $v \in V$  ad essi si associa uno scalare del campo K detto prodotto scalare e si indica con  $<$  u, v  $>$  che soddisfa le seguenti condizioni:

• *Simmetria*: 
$$
\langle
$$
 **u**, **v**  $\rangle = \langle$  **v**, **u**  $\rangle$   $\forall$  **u**, **v**  $\in$  *V*

- Linearità:  $\langle au + bv, w \rangle = a \langle u, w \rangle + b \langle v, w \rangle \quad \forall a, b \in K, \forall u, v, w \in V$
- $\bullet <$  u, u  $>= 0 \iff$  u = 0

Nei reali si ha anche:

Positività:  $<$  u, u  $>\geq 0$   $\forall$  u  $\in$   $V$ √

 $\overline{<\mathbf{u},\mathbf{u}>}$  è detto norma o modulo di  $\mathbf{u}$ 

Il più comune prodotto scalare sui reali è definito come

 $\langle \mathbf{u}, \mathbf{v} \rangle = u_1v_1 + \cdots + u_nv_n$ 

- Se  $\langle u, v \rangle$  è nullo i vettori u e v sono detti ortogonali
- Se i vettori di una base sono a due a due ortogonali la base è detta *ortogonale*; se i vettori hanno norma unitaria è detta *ortonormale*
**Teorema 0.4 (Esistenza della base)** Dato un sistema di generatori  $A = \{a_1, \dots, a_m\}$ , è sempre possibile estrarre da  $A$  una base di  $V$ 

Per ogni spazio vettoriale  $V$  esiste sempre una base e inoltre esistono infinite basi

**Lemma 0.1** Siano V uno spazio vettoriale su un campo  $K$  e  $B = \{b_1, \dots, b_n\}$  una base di V, allora ogni insieme libero contiene al più  $n$  vettori

**Corollario 0.1** Tutte le basi di un dato spazio vettoriale  $V$  hanno lo stesso numero di vettori

**Teorema 0.5 (Completamento della base)** Siano  $B = \{b_1, \dots, b_n\}$  una base di V e  $A =$  $\{a_1, \dots, a_k\}$  un insieme libero, allora è sempre possibile aggiungere ad  $A$   $n - k$  vettori di  $B$  in modo da ottenere una nuova base di  $V$ 

Il numero di vettori di una base è detto *dimensione di*  $V$  e si indica con  $dim V$  o  $dim(V)$ 

Dato uno spazio vettoriale V con  $dim\;V\,=\,n$ , ogni sottospazio vettoriale di V di dimensione  $n - 1$  è detto *iperpiano vettoriale* o semplicemente iperpiano

Un iperpiano vettoriale è individuato dai vettori  $\mathbf{x} = (x_1, \dots, x_n) \in V$  che soddisfano una equazione lineare  $a_1x_1 + \cdots + a_nx_n = 0$  con  $\mathbf{a} = (a_1, \dots, a_n) \in V$ 

#### Proprietà

- Se  $dim(V) = n$  allora  $n + 1$  vettori di  $V$  sono linearmente dipendenti
- Se  $B$  è un insieme di  $n$  generatori di  $V$  con  $dim(V) = n$  allora  $B$  è base di  $V$
- $\bullet$  Se  $B$  è un insieme libero di  $n$  vettori di  $V$  con  $dim(V) = n$  allora  $B$  è base di  $V$
- $\bullet$  Se  $W$  è un sottospazio di  $V$  allora  $dim(W) \leq dim(V)$
- Se  $W$  è un sottospazio di  $V$  allora  $W = V$  se e solo se  $dim(W) = dim(V)$

**Teorema 0.6 (Relazione di Grassmann)** Siano  $W_1$  e  $W_2$  sottospazi vettoriali di uno spazio vettoriale  $V$  su un campo  $K$  allora si ha:

$$
dim(W_1 + W_2) = dim(W_1) + dim(W_2) - dim(W_1 \cap W_2)
$$

#### Corollario 0.2

- $dim(W_1 \oplus W_2) = dim(W_1) + dim(W_2)$
- $dim(W_1 \oplus \cdots \oplus W_k) = dim(W_1) + \cdots + dim(W_k)$
- Siano  $W_1 = \mathcal{L}(A)$  e  $W_2 = \mathcal{L}(B)$  con  $A = \{a_1, \cdots, a_h\}$  base di  $W_1$  e  $B = \{b_1, \cdots, b_k\}$  base di  $W_2$  allora  $W_1 \oplus W_2 = \mathcal{L}(\mathbf{a}_1, \cdots, \mathbf{a}_h, \mathbf{b}_1, \cdots, \mathbf{b}_k)$

### Algoritmo del cardine

Dati n vettori  ${\bf v}_1,\cdots,{\bf v}_n$ , non necessariamente linearmente indipendenti e m vettori  ${\bf a}_1,\cdots,{\bf a}_m$ appartenenti a  $\mathcal{L}(\mathbf{v}_1, \cdots, \mathbf{v}_n)$  si ha:

$$
\mathbf{a}_h = \lambda_{h1}\mathbf{v}_1 + \dots + \lambda_{hn}\mathbf{v}_n \qquad h = 1, ..., m
$$

Se  $\lambda_{ij}\neq 0$  è possibile sostituire il vettore  $\mathbf{a}_i$  al vettore  $\mathbf{v}_j$  nel senso che i vettori  $\mathbf{a}_i$  e  $\mathbf{v}_k$ ,  $k\neq j$ generano lo stesso spazio dei vettori  ${\bf v}_1, \cdots, {\bf v}_n$ 

E' possibile esprimere i vettori  $v_j$  e  $a_h$ ,  $h \neq i$  come combinazione lineare dei vettori  $a_i$  e  $v_k$ ,  $k \neq j$ ; dall'espressione di  $a_i$  si ha:

$$
\mathbf{v}_j = -\frac{\lambda_{i1}}{\lambda_{ij}} \mathbf{v}_1 - \dots - \frac{\lambda_{i,j-1}}{\lambda_{ij}} \mathbf{v}_{j-1} + \frac{1}{\lambda_{ij}} \mathbf{a}_i - \frac{\lambda_{i,j+1}}{\lambda_{ij}} \mathbf{v}_{j+1} - \dots - \frac{\lambda_{in}}{\lambda_{ij}} \mathbf{v}_n
$$

e sostituendo:

$$
\mathbf{a}_{h} = \left(\lambda_{h1} - \lambda_{i1} \frac{\lambda_{hj}}{\lambda_{ij}}\right) \mathbf{v}_{1} + \dots + \left(\lambda_{h,j-1} - \lambda_{i,j-1} \frac{\lambda_{hj}}{\lambda_{ij}}\right) \mathbf{v}_{j-1} + + \frac{\lambda_{hj}}{\lambda_{ij}} \mathbf{a}_{i} + \left(\lambda_{h,j+1} - \lambda_{i,j+1} \frac{\lambda_{hj}}{\lambda_{ij}}\right) \mathbf{v}_{j+1} + \dots + \left(\lambda_{hn} - \lambda_{in} \frac{\lambda_{hj}}{\lambda_{ij}}\right) \mathbf{v}_{n} \qquad h \neq i
$$

Lo scambio dei due vettori  $a_i$  e  $v_j$  è detto *procedimento del cardine* e l'elemento  $\lambda_{ij}$  è detto *cardine* o pivot

Se i vettori  ${\bf v}_1,\cdots,{\bf v}_n$  costituiscono una base anche i vettori  ${\bf a}_i$  e  ${\bf v}_k,\;k\neq j$  costituiscono una base per lo stesso spazio

Usualmente i coefficienti si rappresentano con una tabella:

$$
\begin{array}{c|cccc}\n\hline\n\mathbf{v}_1 & \cdots & \mathbf{v}_j & \cdots & \mathbf{v}_n \\
\hline\n\mathbf{a}_1 & \lambda_{11} & \cdots & \lambda_{1j} & \cdots & \lambda_{1n} \\
\cdots & \cdots & \cdots & \cdots & \cdots \\
\mathbf{a}_i & \lambda_{i1} & \cdots & \lambda_{ij} & \cdots & \lambda_{in} \\
\cdots & \cdots & \cdots & \cdots & \cdots \\
\hline\n\mathbf{a}_m & \lambda_{m1} & \cdots & \lambda_{mj} & \cdots & \lambda_{mn}\n\end{array}
$$

Facendo cardine sull'elemento  $\lambda_{ij}$ , cioè scambiando i vettori  $\mathbf{a}_i$  e  $\mathbf{v}_j$ , si ha:

| $v_1$    | $\ldots$                                                        | $a_i$    | $\ldots$                            | $v_n$    |                                                                 |
|----------|-----------------------------------------------------------------|----------|-------------------------------------|----------|-----------------------------------------------------------------|
| $a_1$    | $\lambda_{11} - \lambda_{i1} \frac{\lambda_{1j}}{\lambda_{ij}}$ | $\ldots$ | $\frac{\lambda_{1j}}{\lambda_{ij}}$ | $\ldots$ | $\lambda_{1n} - \lambda_{in} \frac{\lambda_{1j}}{\lambda_{ij}}$ |
| $\ldots$ | $\ldots$                                                        | $\ldots$ | $\ldots$                            | $\ldots$ | $\ldots$                                                        |
| $v_j$    | $-\frac{\lambda_{i1}}{\lambda_{ij}}$                            | $\ldots$ | $\frac{1}{\lambda_{ij}}$            | $\ldots$ | $-\frac{\lambda_{in}}{\lambda_{ij}}$                            |
| $\ldots$ | $\ldots$                                                        | $\ldots$ | $\ldots$                            | $\ldots$ | $\ldots$                                                        |
| $a_m$    | $\lambda_{m1} - \lambda_{i1} \frac{\lambda_{mj}}{\lambda_{ij}}$ | $\ldots$ | $\lambda_{mj}$                      | $\ldots$ | $\lambda_{mn} - \lambda_{in} \frac{\lambda_{mj}}{\lambda_{ij}}$ |

 $\mathbf{L}$ 

inverso del cardine elemento diviso il cardine elemento diviso il cardine cambiato di segno elemento meno il prodotto degli elementi sulla riga del cardine colonna dell'elemento e sulla colonna del cardine riga dell'elemento diviso il cardine

**Esempio 0.15** Dato uno spazio vettoriale V determinare con il procedimento del cardine una base del sottospazio generato dai vettori  $\mathbf{u} = (1, 0, -1, 1), \mathbf{v} = (0, 2, 1, -1), \mathbf{w} = (2, 2, -1, 1)$ 

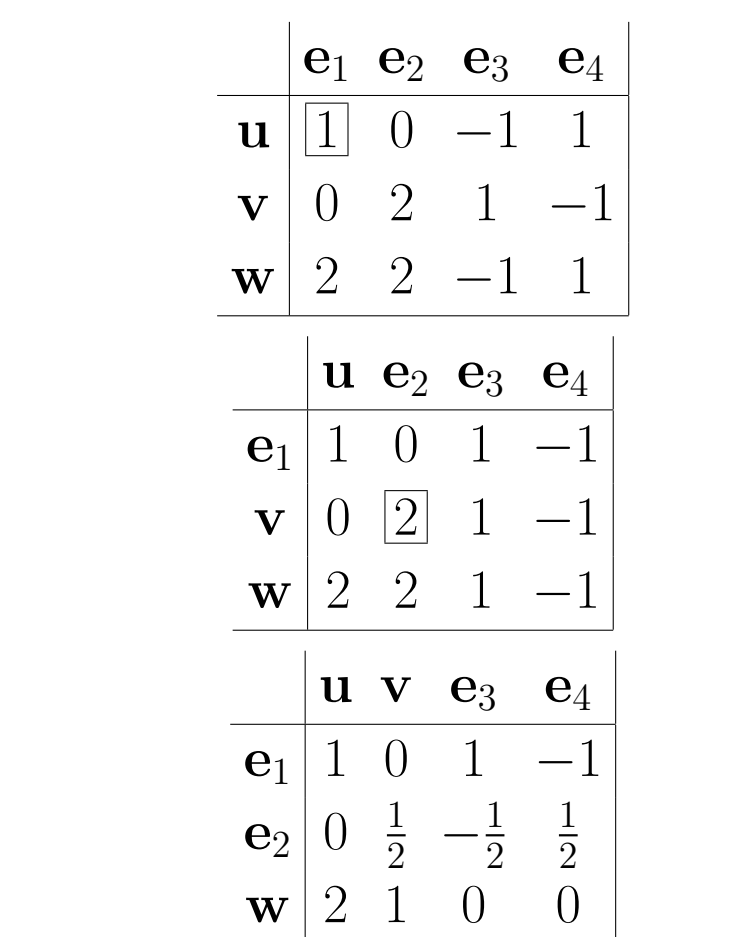

u e v formano una base

Rango di una matrice Data  $A =$  $\sqrt{ }$  $\overline{ }$  $a_{11} \cdots a_{1n}$ ... ... ...  $a_{m1} \cdots a_{mn}$  $\setminus$  $\Big\} \in M_{m,n}(K)$  si individuano: vettori riga:  $\overset{\cdot}{\mathbf{r}}_{i}=(a_{i1},\cdots,\overset{\cdot}{a}_{in})\in K^{n},i=1,...,m$ vettori colonna:  $\mathbf{c}_j=(a_{1j},\cdots,a_{mj})\in K^m,j=1,...,n$  $R(A) = \mathcal{L}(\mathbf{r}_1, \cdots, \mathbf{r}_m) \subseteq K^n$  = spazio riga;  $dim R(A) \leq min(m, n)$  $C(A) = \mathcal{L}(\mathbf{c}_1, \cdots, \mathbf{c}_n) \subseteq K^m$  = spazio colonna;  $dim\ C(A) \leq min(m, n)$ 

### Proprietà

- $\bullet$   $dim$   $R(A)$  = dimensione della più grande sottomatrice non singolare
- dim  $R(A) = dim C(A)$
- $\bullet$   $R(A) \neq C(A)$

 $dim R(A)$  si chiama rango della matrice A e si indica con  $\rho(A)$ 

### Cambiamento di base

Date due distinte basi  $B = \{b_1, \dots, b_n\}$  e  $C = \{c_1, \dots, c_n\}$ , ogni vettore  $v \in V$  si può esprimere come  $v_1\mathbf{b}_1+\cdots+v_n\mathbf{b}_n$  oppure come  $v_1'\mathbf{c}_1+\cdots+v_n'\mathbf{c}_n$  $\Delta$ 

Posto 
$$
\mathbf{c}_i = a_{1i}\mathbf{b}_1 + \dots + a_{ni}\mathbf{b}_n
$$
,  $i = 1, ..., n$  la matrice  $A = \begin{pmatrix} a_{11} & \cdots & a_{1n} \\ \vdots & \ddots & \vdots \\ a_{n1} & \cdots & a_{nn} \end{pmatrix}$  è detta matrice del

cambiamento di base

Dato  $\mathbf{v} \in V$  si ha  $\mathbf{v}_B = A\mathbf{v}_C$ Es: Verificare

### APPLICAZIONI LINEARI O OMOMORFISMI

**Definizione 0.9** Dati due spazi vettoriali U e V sullo stesso campo  $K$ , una applicazione  $f: U \longrightarrow V$  è detta lineare o omomorfismo se soddisfa le seguenti due condizioni:

1. 
$$
f(\mathbf{u} + \mathbf{v}) = f(\mathbf{u}) + f(\mathbf{v}) \quad \forall \mathbf{u}, \mathbf{v} \in U
$$

2.  $f(\lambda \mathbf{u}) = \lambda f(\mathbf{u}) \quad \forall \lambda \in K, \forall \mathbf{u} \in U$ 

oppure:

 $f(\lambda \mathbf{u} + \mu \mathbf{v}) = \lambda f(\mathbf{u}) + \mu f(\mathbf{v}) \quad \forall \lambda, \mu \in K, \forall \mathbf{u}, \mathbf{v} \in U$  $U$  è detto dominio e  $V$  è detto codominio

**Definizione 0.10** Dato un omomofismo  $f: U \longrightarrow V$ :

- $\bullet$  se  $f$  è iniettiva si dice monomorfismo
- $\bullet$  se  $f$  è surgettiva si dice epimorfismo
- $\bullet$  se  $f$  è bigettiva si dice isomorfismo e  $U$  e  $V$  si dicono isomorfi
- se  $U \equiv V$  f si dice endomorfismo
- $\bullet$  se  $f \nightharpoonup$  un endomorfismo bigettivo si dice automorfismo

### Proprietà

 $\bullet$   $f(\mathbf{0}_U) = \mathbf{0}_V$  dove  $\mathbf{0}_U$  e  $\mathbf{0}_V$  sono i vettori nulli di  $U$  e  $V$ Dim.  $\mathbf{0}_U = 0\mathbf{u} \quad \forall \mathbf{u} \in U; \mathbf{0}_V = 0\mathbf{v} \quad \forall \mathbf{v} \in V \Rightarrow f(\mathbf{0}_U) = f(0\mathbf{u}) = 0f(\mathbf{u}) = 0\mathbf{v} = \mathbf{0}_V$ 

\n- \n
$$
f(-\mathbf{u}) = -f(\mathbf{u}) \quad \forall \ \mathbf{u} \in U
$$
\n
\n- \n
$$
\underline{\mathsf{Dim.}} \quad f(-\mathbf{u}) = f((-1)\mathbf{u}) = (-1)f(\mathbf{u}) = -f(\mathbf{u})
$$
\n
\n- \n
$$
f(\lambda_1 \mathbf{u}_1 + \dots + \lambda_n \mathbf{u}_n) = \lambda_1 f(\mathbf{u}_1) + \dots + \lambda_n f(\mathbf{u}_n) \quad \forall \ \lambda_i \in K, \forall \ \mathbf{u}_i \in U
$$
\n
\n

Dim. 
$$
f(\lambda_1 \mathbf{u}_1 + \cdots + \lambda_n \mathbf{u}_n) = f(\lambda_1 \mathbf{u}_1) + \cdots + f(\lambda_n \mathbf{u}_n) = \lambda_1 f(\mathbf{u}_1) + \cdots + \lambda_n f(\mathbf{u}_n)
$$

### Esempio 0.16

$$
\bullet\ f:\mathbb{R}^3\longrightarrow\mathbb{R}^3\ \textit{t.c.}\ f(x,y,z)=(2x,x-y,z)
$$

$$
\bullet\ f:\mathbb{R}^2\longrightarrow\mathbb{R}\ \text{t.c.}\ f(x,y)=x
$$

• 
$$
f: M_n(\mathbb{R}) \longrightarrow \mathbb{R}
$$
 t.c.  $f(A) = \sum_{i=1,\dots,n} a_{ii} = Tr(A)$  (traccia di A)

• 
$$
f : \mathbb{R}[x] \longrightarrow \mathbb{R}
$$
 t.c.  $f(p(x)) = p(a)$ 

- $f: U \longrightarrow V$  con  $U = W \oplus V$  t.c.  $f(\mathbf{u}) = \mathbf{v}$  con  $\mathbf{u} = \mathbf{w} + \mathbf{v}$   $\forall$   $\mathbf{u} \in U, \forall$   $\mathbf{w} \in W, \forall$   $\mathbf{v} \in V$ (proiezione di U su V)  $\Diamond$
- Es: Studiare il coniungio da  $\mathbb C$  in  $\mathbb C$

Gli omomofismi da  $U$  in  $V$  costituiscono uno spazio vettoriale con

- $\bullet$   $(f+g)(\mathbf{u}) = f(\mathbf{u}) + g(\mathbf{u}) \quad \forall f, g: U \longrightarrow V$
- $\bullet (\lambda f)(\mathbf{u}) = \lambda f(\mathbf{u}) \quad \forall \lambda \in K, \quad \forall f: U \longrightarrow V$
- l'elemento neutro è l'applicazione nulla 0 definita come  $0(\mathbf{u}) = 0_V \quad \forall \mathbf{u} \in U$
- l'opposto di f è  $-f$  definito come  $(-f)(u) = -f(u) \quad \forall u \in U$

## Composizione di omomorfismi

Dati tre spazi vettoriali  $U, V$  e  $W$  sullo stesso campo  $K$  e due omomorfismi  $f : U \longrightarrow V$  e  $g : V \longrightarrow W$ , l'applicazione  $g \circ f : U \longrightarrow W$  definita come  $(g \circ f)(\mathbf{u}) = (g(f(\mathbf{u})) \quad \forall \mathbf{u} \in U$ è detta *composizione di f e g* ed è un omomorfismo  $\left(\begin{array}{c} U \end{array}\right)$ 

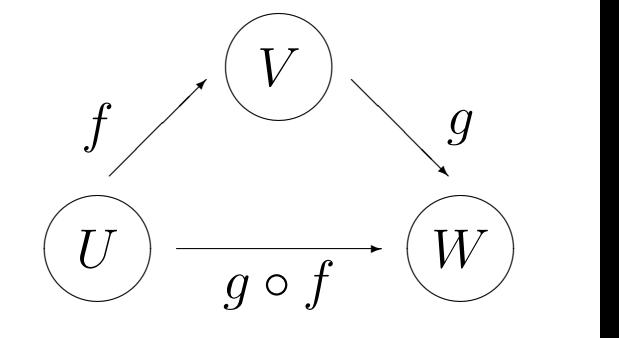

### Applicazione inversa

 $f\,:\,U\,\longrightarrow\,V$  è un isomorfismo invertibile se esiste  $f^{-1}\,:\,V\,\longrightarrow\,U$  tale che  $f\circ f^{-1}\,=\,id_V$  e  $f^{-1}\circ f=id_U$ 

 $f^{-1}$  è un isomorfismo detto *applicazione inversa* 

### Proprietà

Dato un omomofismo  $f: U \longrightarrow V$ , H sottospazio di  $U$  e  $K$  sottospazio di  $V$  si ha:

- $f(H) = \{f(h) | h \in H\}$  è un sottospazio di  $V$
- $\bullet$   $f^{-1}(K) = \{f^{-1}(k) | k \in K\}$  è un sottospazio di  $U$  (con abuso di notazione)

Es: Dimostrare le due proprietà

### Nucleo e immagine di un omomorfismo

Dato  $f: U \longrightarrow V$  si dice *nucleo di* f e si indica con  $Ker f$  o  $Ker(f)$  l'insieme:

$$
\{ \mathbf{u} \in U | f(\mathbf{u}) = \mathbf{0}_V \} = f^{-1}(\mathbf{0}_V)
$$

e si dice *immagine di f* e si indica con  $Im f \circ Im(f)$  l'insieme:

$$
\{ \mathbf{v} \in V | \exists \mathbf{u} \in U, f(\mathbf{u}) = \mathbf{v} \} = f(U)
$$

Proprietà

- $\bullet$   $Ker(f)$  è sottospazio vettoriale di  $U$  e  $Im(f)$  è sottospazio vettoriale di  $V$ Es: Dimostrare la proprietà
- f è iniettiva se e solo se  $Ker(f) = 0_U$ <u>Dim.</u> Se per assurdo esistesse  $\mathbf{u} \in U$  con  $f(\mathbf{u}) = \mathbf{0}_V$  allora si avrebbe  $f(\mathbf{u}) = f(\mathbf{0}_U)$ Viceversa se per assurdo esistessero  $\mathbf{u}, \mathbf{v} \in U$  con  $f(\mathbf{u}) = f(\mathbf{v})$  allora si avrebbe  $f(\mathbf{u} - \mathbf{v}) = \mathbf{0}_V \in Ker(f) \neq \mathbf{0}_U$
- f è surgettiva se e solo se  $Im(f) = V$ Es: Dimostrare la proprietà
- f è bigettiva se e solo se  $Ker(f) = \mathbf{0}_U$  e  $Im(f) = V$

**Teorema 0.7 (Fondamentale degli omomorfismi)** Data una base  $B = \{b_1, \dots, b_n\}$  di U e un insieme di  $n$  vettori  $A = \{ \mathbf{a}_1, \cdots, \mathbf{a}_n \}$  di  $V$  esiste uno e un solo omomorfismo  $f: U \longrightarrow V$ tale che:

$$
f(\mathbf{b}_i) = \mathbf{a}_i, \ i = 1, ..., n
$$

Data  $B = {\bf{b}_1, \cdots, b_n}$  base di U,  $Im(f) = \mathcal{L}(f(\mathbf{b}_1), \cdots, f(\mathbf{b}_n))$  e quindi  $dim(Im(f)) \le n$ **Teorema 0.8** Dato un omomorfismo  $f: U \longrightarrow V$  con  $dim(U) = n$  si ha:

 $dim(Ker(f)) + dim(Im(f)) = dim(U) = n$ 

<u>Dim.</u> (Traccia) Sia  $B_K = {\mathbf{u}_1, \cdots, \mathbf{u}_p}$  una base di  $Ker(f)$  e  $B = {\mathbf{u}_1, \cdots, \mathbf{u}_p, \mathbf{u}_{p+1}, \cdots, \mathbf{u}_n}$ una base di  $U$ ; per ottenere la tesi è sufficiente far vedere che  $B_I = \{f(\mathbf{u}_{p+1}), \cdots, f(\mathbf{u}_n)\}\$ è una base di  $Im(f)$ , cioè è un insieme di generatori ed è libero

### Corollario 0.3

- Dato un omomorfismo  $f: U \longrightarrow V$  con  $dim(U) = dim(V) = n$ , è equivalente dire che  $f$  è iniettivo, surgettivo o bigettivo
- $\bullet$   $dim(U) = dim(V)$  se e solo se  $U$  e  $V$  sono isomorfi

### Matrice associata ad un omomorfismo

Date una base  $B = {\mathbf{u}_1, \cdots, \mathbf{u}_n}$  di  $U$  e una base  $B' = {\mathbf{v}_1, \cdots, \mathbf{v}_m}$  di  $V$ , un omomorfismo  $f: U \longrightarrow V$  è definito univocamente da  $f(\mathbf{u}_1), \cdots, f(\mathbf{u}_n)$ Posto  $f(\mathbf{u}_i) = a_{1i}\mathbf{v}_1 + \cdots + a_{mi}\mathbf{v}_m$ ,  $i = 1, ..., n$  l'omomorfismo  $f$  è determinato univocamente dalla matrice  $A=\,$  $\sqrt{ }$  $\overline{\mathcal{L}}$  $a_{11} \cdots a_{1n}$ ... ... ...  $a_{m1} \cdots a_{mn}$  $\setminus$  $\bigg)$  $\in K_{m,n};$   $A$  si denota anche con  $M^{B,B'}(f)$ 

Dato un omomorfismo  $f:U\longrightarrow V$  e un vettore  $\mathbf{x}\in U$  con  $(x_1,\cdots,x_n)\in K^n$  per la linearità di f il vettore  $y = f(x) \in V$  ha componenti  $(y_1, \dots, y_m) \in K^m$  con:

> $\int$  $\int$  $\overline{\mathcal{L}}$  $y_1 = a_{11}x_1 + \cdots + a_{1n}x_n$ ......................................  $y_m = a_{m1}x_1 + \cdots + a_{mn}x_n$

Le precedenti equazioni sono dette equazioni dell'omomorfismo  $f$  e definiscono univocamente  $f$  in funzione di A, per cui assegnare  $f$  equivale ad assegnare  $A$  rispetto a due basi  $B$  e  $B'$ In notazione matriciale si ha  $y = Ax$ 

Talvolta si usano indifferentemente le due notazioni  $y = f(x) e y = Ax$ 

**Esempio 0.17** Dato l'omomorfismo  $f : \mathbb{R}^3 \to \mathbb{R}^2$  definito da  $A =$  $\left(\begin{array}{cc} 2 & 0 & 1 \\ 1 & 5 & 3 \end{array}\right)$ , determinare  $f(2,1,-1)$  e  $f^{-1}(0,2)$  $f(2, 1, -1) = \begin{pmatrix} 2 & 0 & 1 \\ 1 & 5 & 3 \end{pmatrix}$  $(2, 1, -1)^T = (3, 4)^T$  $f^{-1}$  $(0, 2)$  si ottiene risolvendo  $\left(\begin{array}{ccc} 2 & 0 & 1\ 1 & 5 & 3 \end{array}\right)$  $(x_1, x_2, x_3)^T = (0, 2)^T$  cioè:  $\int 2x_1 + x_3 = 0$  $x_1 + 5x_2 + 3x_3 = 2$ ⇒  $\int 2x_1 + x_3 = 0$  $5x_2 + \frac{5}{2}$  $\frac{5}{2}x_3 = 2$ da cui  $x_3 = t; x_2 = \frac{4-5t}{10}; x_1 = \frac{-t}{2}$ 2

### Determinazione del nucleo e dell'immagine di un omomorfismo

Dato  $f: U \longrightarrow V$  con matrice  $A =$  $\sqrt{ }$  $\overline{\mathcal{L}}$  $a_{11} \cdots a_{1n}$ ... ... ...  $a_{m1} \cdots a_{mn}$  $\setminus$  $\int$  rispetto alle basi  $B = \{\mathbf{u}_1, \cdots, \mathbf{u}_n\}$  di

 $U e B' = {v_1, \cdots, v_m}$  di V, per determinare il nucleo è sufficiente risolvere il sistema  $Au = 0$ , che ha  $\infty^{n-k}$  soluzioni, dove  $k = \rho(A)$  viene detto *rango dell'applicazione* Per determinare l'immagine è sufficiente ricordare che  $Im(f) = \mathcal{L}(f(\mathbf{u}_1), \cdots, f(\mathbf{u}_n))$ ; inoltre  $dim(Im(f)) = k$ 

Una base di  $Ker(f)$  è data da una base dello spazio delle soluzioni di  $A\mathbf{u} = \mathbf{0}$ ; quindi basta assegnare valori linearmente indipendenti alle ultime  $n - k$  variabili, ad esempio i versori canonici, e ricavare il valore delle prime  $k$ 

Per determinare una base di  $Im(f)$ , poiché le colonne di A corrispondono a  $f(\mathbf{u}_1), \cdots, f(\mathbf{u}_n)$ , è sufficiente scegliere un numero di colonne linearmente indipendenti di  $A$  uguale al rango Ricordando che  $dim(U) = n$  e che per quanto detto  $dim(Ker(f)) = n - k$  e  $dim(Im(f)) = k$ si ritrova che  $dim(Ker(f)) + dim(Im(f)) = dim(U)$ 

### Cambiamento di base e omomorfismi

Dato l'omomorfismo  $f: U \longrightarrow V$  e le basi B di  $U$  e  $C$  di  $V$ ,  $f$  può essere espresso dalla matrice  $A=M^{B,C}(f)$ ; operando un cambiamento di base  $B^{\prime}$  per  $U$  e  $C^{\prime}$  per  $V$ ,  $f$  può essere espresso dalla matrice  $A'=M^{B',C'}(f)$ 

Preso  $\mathbf{u} \in U$ , sia  $f(\mathbf{u}) = \mathbf{v}$ ; allora si ha indifferentemente  $\mathbf{v}_C = A \mathbf{u}_B$  oppure  $\mathbf{v}_{C'} = A' \mathbf{u}_{B'}$ 

 $A$  e  $A'$  sono legate dalla relazione  $A'=\mathbb{C}^{-1}A\mathbb{B}$  dove  $\mathbb B$  e  $\mathbb C$  sono le matrici del cambiamento di base in  $U e V$ Infatti dalla relazione tra  $B$  e  $B'$  si ha  ${\bf u}_B=\mathcal{B}{\bf u}_{B'}$  e dalla relazione tra  $C$  e  $C'$  si ha  ${\bf v}_C={\bf \mathcal{C}v}_{C'}$ , per cui sostituendo si ha:

$$
\mathbf{v}_C = A\mathbf{u}_B \iff \mathcal{C}\mathbf{v}_{C'} = A\mathcal{B}\mathbf{u}_{B'} \iff \mathbf{v}_{C'} = \mathcal{C}^{-1}A\mathcal{B}\mathbf{u}_{B'} \iff \mathbf{v}_{C'} = A'\mathbf{u}_{B'}
$$

e quindi la tesi

Per un endomorfismo  $f\,:\, U\,\longrightarrow\, U$  posto  $A\,=\,M^{B,B}(f), A'\,=\,M^{B',B'}(f)$  con  ${\mathcal{B}}$  matrice del cambiamento di base si ha  $A' = \mathcal{B}^{-1}A\mathcal{B}$ ; le matrici  $A$  e  $A'$  si dicono *simili* 

#### Proprietà

Due matrici simili hanno lo stesso determinante e la stessa traccia

### Autovalori e autovettori

**Definizione 0.11** Dato un endomorfismo  $f: U \longrightarrow U$ , un vettore non nullo  $x \in U$  si dice autovettore di f se  $f(\mathbf{x}) = \lambda \mathbf{x}$ , dove  $\lambda \in K$  è detto autovalore relativo all'autovettore x

**Definizione 0.12** Dato un endomorfismo  $f: U \longrightarrow U$ , uno scalare  $\lambda \in K$  è detto autovalore di f se  $f(\mathbf{x}) = \lambda \mathbf{x}$ , dove  $\mathbf{x} \in U, \mathbf{x} \neq \mathbf{0}$  è detto autovettore relativo all'autovalore  $\lambda$ 

Proprietà

Ogni autovettore ha un unico autovalore ad esso relativo Dim. Siano  $\lambda, \mu \in K$  due autovalori relativi all'autovettore  $\mathbf{x} \in U$ Allora  $\lambda \mathbf{x} = \mu \mathbf{x} \Rightarrow (\lambda - \mu) \mathbf{x} = \mathbf{0} \Rightarrow \lambda = \mu$ 

## Autospazi

**Definizione 0.13** Dato un endomorfismo  $f : U \longrightarrow U$  e un suo autovalore  $\lambda$ , l'insieme  ${x \in U | f(\mathbf{x}) = \lambda \mathbf{x}}$  è detto autospazio relativo all'autovalore  $\lambda$  e si indica con  $V_\lambda$ 

Proprietà

- $\bullet$  Ogni autospazio è un sottospazio vettoriale di  $U$ Es: Dimostrare la proprietà
- Ad autovalori distinti corrispondono autovettori linearmente indipendenti, cioè i relativi autospazi hanno come intersezione il vettore nullo
- $\bullet$  Se  $\lambda_1, \cdots, \lambda_p$  sono autovalori distinti la somma dei relativi autospazi è diretta

## Calcolo degli autovalori, autovettori e autospazi

Per la corrispondenza biunivoca tra un endomorfismo  $f$  e la sua matrice  $A$  è possibile parlare di autovalori, autovettori e autospazi riferendosi indifferentemente all'uno o all'altra (anche  $f(\mathbf{x}) = \lambda \mathbf{x}$ e  $A\mathbf{x} = \lambda\mathbf{x}$  sono equivalenti); quindi per estensione si può parlare di autovalori di una matrice (quadrata)

### AUTOVALORI

 $A\mathbf{x} = \lambda \mathbf{x}$  equivale ad  $A\mathbf{x} = \lambda I\mathbf{x}$  con I matrice identità e quindi si ha:

 $(A - \lambda I)\mathbf{x} = \mathbf{0}$ 

Il sistema è omogeneo e ammette sempre la soluzione nulla ma se  $\lambda$  è un autovalore anche l'autovettore x è una soluzione e quindi la matrice non è di rango massimo, cioè  $det(A - \lambda I)$  è nullo. Pertanto i valori di  $\lambda$  per cui il determinante è nullo sono gli autovalori cercati

L'equazione  $det(A - \lambda I) = 0$  è detta equazione caratteristica dell'endomorfismo e il polinomio  $P(\lambda) = det(A - \lambda I)$  è detto polinomio caratteristico dell'endomorfismo perché non dipende dalla base di  $U$ , cioè  $det(A - \lambda I) = det(A' - \lambda I)$  dove  $A$  e  $A'$  sono matrici che rappresentano l'endomorfismo rispetto a due diverse basi

### AUTOVETTORI E AUTOSPAZI

Dopo aver determinato gli autovalori  $\lambda_1,\cdots,\lambda_p$  si considera per ciascun autovalore  $\lambda_i, i=1,...,p$ il sistema  $(A-\lambda_iI)\mathbf{x} = \mathbf{0}$  che equivale a  $(f-\lambda_i)(\mathbf{x}) = \mathbf{0}$ , quindi è sufficiente determinare il nucleo di  $(f - \lambda_i)$ 

# Proprietà  $dim (V_{\lambda_i}) = dim (Ker(f - \lambda_i)) = dim(U) - \rho(f - \lambda_i)$

$$
A = \begin{pmatrix} 3 & 1 & 0 \\ 0 & 2 & 2 \\ 0 & 1 & 1 \end{pmatrix}
$$

Il polinomio caratteristico è dato dal determinante della matrice:

$$
A - \lambda I = \begin{pmatrix} 3 - \lambda & 1 & 0 \\ 0 & 2 - \lambda & 2 \\ 0 & 1 & 1 - \lambda \end{pmatrix}
$$

che risulta  $-\lambda(3-\lambda)^2$ , da cui gli autovalori cercati sono  $\lambda_1=0; \lambda_2=\lambda_3=3$ 

L'autospazio  $V_0$  associato a  $\lambda_1$  è il nucleo dell'endomorfismo associato alla matrice:

$$
\left(\begin{array}{ccc} 3 & 1 & 0 \\ 0 & 2 & 2 \\ 0 & 1 & 1 \end{array}\right)
$$

da cui risulta  $V_0 = \mathcal{L}((1, -3, 3))$ 

da:

L'autospazio  $V_3$  associato a  $\lambda_2 = \lambda_3$  è il nucleo dell'endomorfismo associato alla matrice:

$$
\begin{pmatrix}\n0 & 1 & 0 \\
0 & -1 & 2 \\
0 & 1 & -2\n\end{pmatrix}
$$

da cui risulta  $V_3 = \mathcal{L}((1,0,0))$ 

 $\bf{Teorema}$   $\bf{0.9}$   $1\,\leq\, dim(V_{\lambda_i})\,\leq\, \mu_i$ , dove  $\mu_i$  è la molteplicità algebrica di  $\lambda_i$  e  $dim(V_{\lambda_i})$  è la molteplicità geometrica di  $\lambda_i$ 

 $\underline{\mathsf{Dim.}}\,\,dim(V_{\lambda_i})\geq 1$  per definizione

Sia  $dim(V_{\lambda_i})\,=\,h$  e sia  $B\,=\,\{{\bf b}_1,\cdots,{\bf b}_h\}$  una base di  $V_{\lambda_i}.$  Aggiungendo a  $B\,$   $n-h\,$  vettori opportunamente scelti è possibile ottenere una base  $B_U = \{\mathbf{b}_1, \cdots, \mathbf{b}_h, \mathbf{b}_{h+1}, \cdots, \mathbf{b}_n\}$  di  $U$ La matrice associata ad f rispetto alla base  $B_U$  è:

$$
A = \left(\begin{array}{cccc} \lambda_i & \cdots & 0 & a_{11} & \cdots & a_{1,n-h} \\ \vdots & \vdots & \vdots & \ddots & \vdots \\ 0 & \cdots & \lambda_i & a_{h1} & \cdots & a_{h,n-h} \\ \vdots & \vdots & \vdots & \ddots & \vdots \\ 0 & \cdots & 0 & a_{n1} & \cdots & a_{n,n-h} \end{array}\right)
$$

L'equazione caratteristica  $det(A-\lambda I)=\mathbf{0}$  si può scrivere nella forma  $(\lambda_i-\lambda)^hQ(\lambda)=\mathbf{0}$  da cui si ricava  $h\leq \mu_i$ , cioè la molteplicità geometrica è minore o uguale di quella algebrica

### Definizione 0.14

- Dato un endomorfismo  $f: U \longrightarrow U$  se esiste una base di  $U$  rispetto a cui la matrice  $A$  è diagonale f si dice semplice o diagonalizzabile
- $\bullet$  Una matrice A si dice diagonalizzabile se è simile ad una matrice diagonale

Proprietà

- Un endomorfismo  $f : U \longrightarrow U$  è semplice se e solo se esiste una base di  $U$  formata da autovettori
- Sia  $f: U \longrightarrow U$  un endomorfismo e  $\lambda_1, \cdots, \lambda_p$  i suoi autovalori distinti,  $f$  è semplice se e solo se  $V_{\lambda_1}\oplus\cdots\oplus V_{\lambda_p}=U$  oppure  $dim(V_{\lambda_1})+\cdots+dim(V_{\lambda_p})=dim(U)$
- Un endomorfismo  $f: U \longrightarrow U$  su un campo  $K$  è semplice se e solo se ogni suo autovalore appartiene al campo  $K$  e ha molteplicità geometrica uguale a quella algebrica. In particolare è sufficiente che abbia autovalori distinti con molteplicità algebrica uguale a uno appartenenti al campo  $K$

#### 1 FUNZIONI DI PIÙ VARIABILI  $\qquad \qquad 61$

### 1 Funzioni di più variabili

Sono definite in sottoinsiemi di  $\mathbb{R}^n$   $(n \in \mathbb{N}),$  a valori in  $\mathbb R$ Ci si limiterà al caso di  $\mathbb{R}^2$  o di  $\mathbb{R}^3$ 

**Definizione 1.1** Dati  $D \subseteq \mathbb{R}^2$  e  $f : D \to \mathbb{R}$ , l'insieme  $D$  è detto dominio, l'insieme  $f(D) = \{z \in D\}$  $\mathbb{R} \mid \exists (x,y) \in D$   $t.c.$   $z = f(x,y) \}$  è detto immagine e l'insieme  $G = \{(x,y,z) \in \mathbb{R}^3 \mid (x,y) \in D\}$  $D, z = f(x, y)$  è detto grafico

Nel caso di una funzione di  $n$  variabili, il grafico è un sottoinsieme di  $\mathbb{R}^{n+1}$ 

Una funzione non può assumere in uno stesso punto di  $D$  più di un valore  $z$ 

Il grafico è una superficie (generalmente curva)

**Esempio 1.1** Sia data  $f(x, y) = ax + by + c$ , con  $a, b, c \in \mathbb{R}$ Il grafico è l'insieme dei punti  $(x, y, z) \in \mathbb{R}^3$  tali che  $z = f(x, y)$ , ossia  $z = ax + by + c$ , cioè un piano nello spazio

Per rappresentare geometricamente questo piano basta individuare due sue rette, ad esempio:

- $z = f(x, 0) = ax + c$  che ha come grafico la retta del piano  $xz$  di coefficiente angolare  $a$ , passante per  $(0, 0, c)$
- $z = f(0, y) = by + c$  che ha come grafico la retta del piano  $yz$  di coefficiente angolare  $b$ , passante per  $(0, 0, c)$

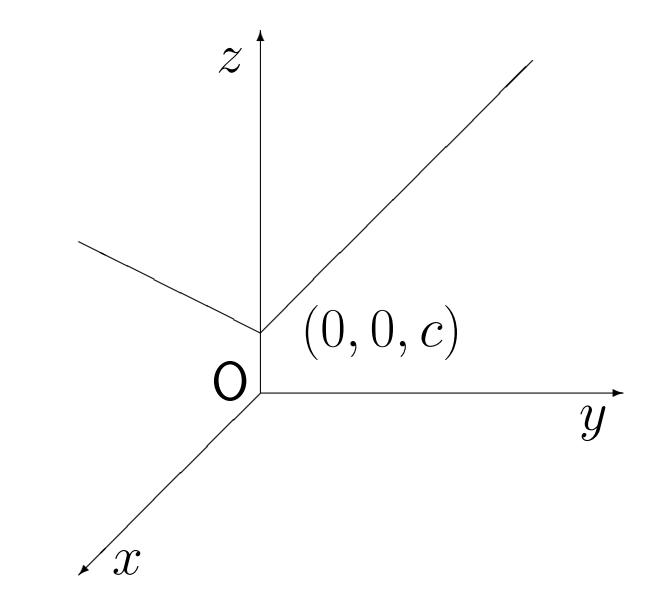

Con funzioni più complesse, la rappresentazione del grafico è più complessa, ma l'idea di ricondursi a funzioni di una sola variabile è ancora efficace

 $\diamondsuit$ 

**Esempio 1.2** Sia data  $f(x,y) = x^2 + y^2$ Il grafico è il luogo dei punti  $(x,y,z)\in \mathbb{R}^3$  tali che  $z=x^2+y^2$ 

- $\bullet$   $f(x,0)=x^2$  ha come grafico una parabola nel piano  $xz$
- $\bullet$   $f(0,y)=y^2$  ha come grafico una parabola nel piano  $yz$

Geometricamente, sono le intersezioni del grafico di f con i due piani  $xz e yz$ Considerando i valori assunti da f sulla coppia  $(x, mx)$  con  $m \in \mathbb{R}$  si ha  $f(x, mx) = x^2 + m^2x^2 = 0$  $(1+m^2)x^2$ , il cui grafico è ancora una parabola Geometricamente, è l'intersezione tra il grafico di  $f$  e il generico piano passante per l'asse  $z$  che taglia il piano  $xy$  lungo la retta  $y = mx$ 

 $E'$  possibile considerare anche le intersezioni del grafico con piani perpendicolari all'asse  $z$  che hanno equazione  $z = k$ , con  $k \in \mathbb{R}$ , cioè i punti  $(x, y, z)$  del grafico che verificano il sistema

$$
\begin{cases}\nz = x^2 + y^2 \\
z = k\n\end{cases}
$$

L'equazione  $x^2+y^2=k$  non ha soluzioni se  $k\,<\,0;$  ha la soluzione  $(0,0)$  se  $k\,=\,0;$  ha infinite L'equazione  $x^2 + y^2 = k$  non na soluzioni se  $k < 0$ , na la soluzione  $(0,0)$  se  $k = 0$ , na milini<br>soluzioni se  $k > 0$ , che corrispondono ai punti della circonferenza di centro l'asse  $z$  e raggio  $\sqrt{k}$ Il grafico presenta una simmetria circolare, ossia è invariante per rotazioni attorno all'asse  $z$  e le sue intersezioni coi piani passanti per l'asse  $z$  sono parabole ed è detto paraboloide a sezione circolare, che fa parte della famiglia delle quadriche

Formalmente l'intersezione del grafico con piani orizzontali porta a:

**Definizione 1.2** Dati  $D \subseteq \mathbb{R}^2$ ,  $f : D \to \mathbb{R}$  e  $k \in \mathbb{R}$ , l'insieme  $\Lambda_k = \{(x, y) \in D \mid f(x, y) = k\}$ è detto insieme di livello  $k$ Se l'insieme è una curva è detto curva di livello

Gli insiemi di livello sono le proiezioni sul piano  $xy$  delle sezioni del grafico di  $f$  con i piani perpendicolari all'asse z; nell'Esempio 1.2 le curve di livello sono circonferenze Gli insiemi di livello associati a valori discreti di  $k$  non permettono di risalire completamente al grafico della funzione, ma forniscono buone indicazioni Effettuando un sezionamento con valori di  $k$  equispaziati, ad esempio valori interi, quanto più il grafico è "ripido", tanto più le curve di livello sono "fitte"

Applicazioni: isoipse in cartografia, isobare in meteorologia, etc.

Si possono usare sezioni che non siano piani

#### 2 LIMITI, CONTINUITÀ, DERIVABILITÀ  $65$

### 2 Limiti, continuità, derivabilità

Passando da una a più variabili non esiste un analogo degli intervalli che sia altrettanto efficace Quello che in una dimensione è un intervallo può diventare un rettangolo in due, un parallelepipedo in tre, etc. ma anche un cerchio in due, una sfera in tre, etc.

Gli intervalli sono classificati in chiusi, aperti o altro in base agli estremi; nel caso bidimensionale si ha la seguente definizione

Definizione 2.1 Dato  $D \subseteq \mathbb{R}^2$ , si dice contorno (o bordo, o frontiera) di  $D$  l'insieme  $\partial D$  di quei punti di  $\mathbb{R}^2$  che sono arbitrariamente vicini a punti di  $D$  e a punti del complementare di  $D$  $D$  è detto chiuso se contiene il suo contorno, è detto aperto se non contiene nessun punto del contorno

# Esempio 2.1

- $\bullet$  Se  $D$  è un cerchio, il contorno è la sua circonferenza, per cui se un cerchio contiene la circonferenza è chiuso, se non contiene nessun punto della circonferenza è aperto, se ne contiene alcuni ma non tutti, allora non è né chiuso né aperto
- $\bullet$  Se  $D=\mathbb{R}^2$ , il suo contorno è l'insieme vuoto, per cui  $\mathbb{R}^2$  è chiuso (contiene tutti i punti del contorno), ma anche aperto (non contiene alcun punto del contorno)
- $\bullet$  Se  $D$  è tutto  $\mathbb{R}^2$  salvo un punto, il suo contorno è quel punto e  $D$  è aperto
- $\bullet$  Se  $D$  è un semipiano, il suo contorno è la retta che lo individua

2.1 Limiti

**Definizione 2.2** Dati  $D \subseteq \mathbb{R}^2$  aperto,  $f : D \to \mathbb{R}, P \in D \cup \partial D$  e  $L \in \mathbb{R}$ , si dice che lim  $(x,y) \rightarrow P$  $f(x, y) = L$ 

se, per ogni  $\varepsilon > 0$  esiste  $\delta > 0$  tale che per ogni  $(x, y) \in D, (x, y) \neq P$ , si ha

$$
|(x,y)-P|<\delta\Rightarrow |f(x,y)-L|<\varepsilon
$$

La definizione è analoga al caso delle funzioni di una variabile, salvo che  $|\;|$  è il modulo in  $\mathbb{R}^2$ , e può essere estesa al caso  $L = \pm \infty$ 

Teorema 2.1 Date due funzioni che ammettono limite finito in un certo punto, anche la loro somma e il loro prodotto ammettono limite; inoltre il limite della somma è la somma dei limiti e il limite del prodotto è il prodotto dei limiti Il quoziente ammette limite (purché il limite del denominatore sia non nullo), e questo è dato dal quoziente dei limiti

Esempio 2.2 Una funzione costante ammette limite, e questo coincide con la costante La disuguaglianza finale della Definizione 2.2 è soddisfatta, in quanto  $|f(x,y) - L| = 0 \qquad \qquad \diamondsuit$ 

**Esempio 2.3** La funzione  $f(x, y) = \frac{x^2y}{2}$  $\frac{x}{x^2+y^2}$ , definita per  $(x,y)\neq (0,0)$ , ha limite  $0$  per  $(x,y)\rightarrow$ 

 $(0, 0)$ ; infatti, il valore che  $f$  assume in  $(x, y)$  è compreso tra  $-y$  e  $y$ , poiché  $0 \leq$  $x^2$  $\frac{x}{x^2+y^2} \leq 1;$ dato che  $(x, y) \rightarrow (0, 0)$  solo se  $y \rightarrow 0$ , allora  $f \rightarrow 0$  per il teorema dei carabinieri

**Esempio 2.4** La funzione  $f(x,y) = \frac{x^2}{2}$  $\frac{x}{x^2+y^2}$ , definita per  $(x,y)\,\neq\,(0,0)$ , non ha limite per  $f(x, y) \rightarrow (0, 0)$ ; infatti, se  $(x, y)$  tende a  $(0, 0)$  lungo una retta  $y = mx$  del piano  $xy$ , il valore assunto da  $f \frac{1}{1 + \epsilon}$  $1 + m^2$ Se esistesse il limite della funzione, questo dovrebbe essere il medesimo per ogni retta

**Esempio 2.5** La funzione  $f(x,y) = \frac{x^2y}{4+y^2}$  $\frac{x}{x^4+y^2}$ , definita per  $(x,y)\,\neq\,(0,0)$ , non ha limite per  $(x, y) \rightarrow (0, 0)$ , anche se lungo le rette del piano  $xy$  passanti per l'origine il limite è 0; infatti lungo la curva  $y=x^2$ la funzione è uguale a  $\frac{1}{2}$ 2  $\diamondsuit$ 

#### 2.2 Continuità

# Definizione 2.3 Dati  $D \subseteq \mathbb{R}^2$  aperto,  $f : D \cup \partial D \to \mathbb{R}$  e  $P \in D \cup \partial D$ , si dice che f è continua in  $P$  se:

- 1. esiste finito il limite  $\lim_{n\to\infty}$  $(x,y) \rightarrow F$  $f(x, y)$
- 2. il limite coincide con  $f(P)$

Per il Teorema 2.1, la somma, la moltiplicazione e il quoziente (se il denominatore è non nullo) di funzioni continue sono ancora funzioni continue

Ad esempio, sono continue le funzioni polinomiali

## Esempio 2.6

La funzione 
$$
f(x, y) = \begin{cases} 0 & \text{se } y = 0; y \geq x^2; y \leq -x^2 \\ 1 & \text{altrimenti} \end{cases}
$$

\nnon è continua per  $(x, y) = (0, 0)$ , anche se lungo le rette del piano xy passanti per l'origine il limite è 0; infatti lungo una spirale assume alternativamente i valori 0 e 1

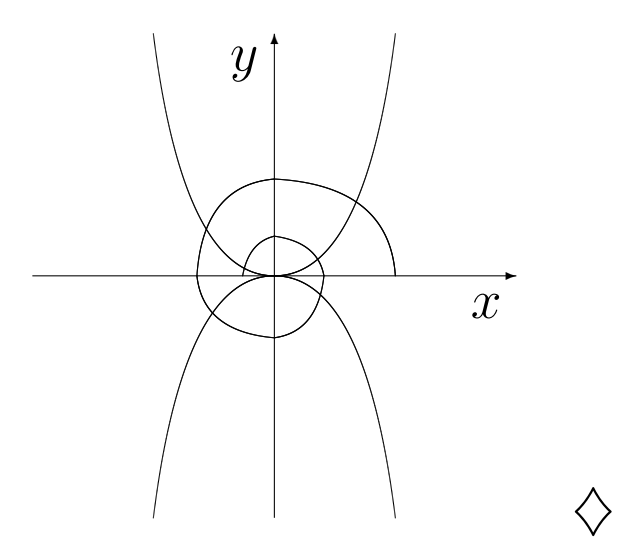

#### 2.3 Derivabilità

La complessità dipende dai molti modi possibili di costruire i rapporti incrementali

**Definizione 2.4** Dati  $D \subseteq \mathbb{R}^2$  aperto,  $f : D \to \mathbb{R}$  e  $P = (x_0, y_0) \in D$ , si dice che f è derivabile parzialmente rispetto a  $x$  in  $P$  se esiste finito il limite  $\lim\limits_{\longrightarrow}$  $h\rightarrow 0$  $f(x_0 + h, y_0) - f(x_0, y_0)$ h ; in tal caso il limite è indicato come  $\frac{\partial f}{\partial \overline{\partial}}$  $\frac{\partial^2 J}{\partial x^2}(P), f_x(P), [D_x(f)](P)$ Analogamente, si dice che  $f$  è derivabile parzialmente rispetto a  $y$  in  $P$  se esiste finito il limite lim  $h\rightarrow 0$  $f(x_0, y_0 + h) - f(x_0, y_0)$ h ; in tal caso il limite è indicato come  $\frac{\partial f}{\partial \tau}$  $\frac{\partial^2 J}{\partial y}(P), f_y(P), [D_y(f)](P)$ Se le due derivate parziali esistono in tutti i punti di D, si dice che  $f$  è derivabile parzialmente in  $D$ ; se esse sono continue in  $D$ , allora si dice che  $f$  è di classe  $C^1(D)$ Se  $f$  è derivabile parzialmente in  $D$  e se le derivate sono a loro volta derivabili parzialmente, allora si dice che  $f$  è derivabile parzialmente due volte in  $D$ ; in questo caso, se le derivate  $(f_x)_x, (f_x)_y, (f_y)_x, (f_y)_y$  sono continue, allora si dice che  $f$  è di classe  $C^2(D)$ 

**Esempio 2.7** La funzione  $f(x, y) = xy^2$  è derivabile parzialmente con derivate parziali continue  $f_x(x,y) = y^2, f_y(x,y) = 2xy$ , per cui  $f$  è di classe  $C^1$  in  $\mathbb{R}^2$ Le derivate sono a loro volta derivabili con derivate parziali continue  $(f_x)_x(x,y) = 0$ ,  $(f_x)_y(x,y) = 0$  $(2y, (f_y)_x(x, y) = 2y, (f_y)_y(x, y) = 2x$ , per cui  $f$  è di classe  $C^2$  in  $\mathbb R$  $\begin{array}{ccc} \text{2} & & \diamond & \diamond & \diamond \end{array}$ 

Il calcolo delle derivate parziali viene effettuato osservando che il rapporto di cui si deve calcolare il limite è il rapporto incrementale della funzione  $f$  in cui una variabile è stata congelata al valore che essa assume in  $P$ 

Il congelamento di una variabile corrisponde a sezionare verticalmente il grafico mediante un piano passante per  $P$  e parallelo all'asse  $x$  o all'asse  $y$ 

Le regole di derivazione per funzioni di una variabile si estendono al caso delle derivate parziali

Il legame tra derivabilità e continuità per funzioni di una variabile (la prima implica la seconda) non vale per funzioni di più variabili (vedi Esempio 2.6)

**Esempio 2.8** La funzione  $f(x, y) = \begin{cases} \frac{xy}{x^2+y^2} & \text{if } y \leq 1 \end{cases}$  $\frac{xy}{x^2+y^2}$  se  $(x,y)\neq (0,0)$  $\begin{array}{lll} x^2+y^2 \quad & \text{or}\ (x,y) \neq (0,0) \ 0 \quad & \text{se} \ (x,y)=(0,0) \end{array}$  non è continua per  $(x,y) = 0$  $(0, 0)$  (la verifica è analoga all'Esempio 2.4) ma ammette le derivate parziali in  $(0, 0)$ ; infatti lim  $h\rightarrow 0$  $f(h, 0) - f(0, 0)$ h  $=$   $\lim$  $h\rightarrow 0$  $f(0, h) - f(0, 0)$ h  $= 0$   $\diamond$ 

**Esempio 2.9** Studiare la derivabilità di  $f(x, y) = |x| + x^2|y|$ I casi interessanti si hanno per  $x = 0$  e  $y = 0$ Per  $x = 0$  si ha: lim  $h\rightarrow 0$  $f(h, y) - f(0, y)$ h  $=$   $\lim$  $h\rightarrow 0$  $|h|$ h  $+$  $|h^2|y|$ h  $\setminus$ dove il primo addendo non ha limite Per  $y = 0, x \neq 0$  si ha: lim  $h\rightarrow 0$  $f(x, h) - f(x, 0)$ h  $= x^2 \lim$  $h\rightarrow 0$  $|h|$ h che non esiste
#### 2 LIMITI, CONTINUITÀ, DERIVABILITÀ  $^3$  73

 ${\sf II}$  passaggio ad un ordine di derivazione in più può continuare, fino a  $C^\infty(D)$ , cioè esistono (e sono continue) le derivate di tutti gli ordini rispetto ad entrambe le variabili

Simbologia per le derivate seconde

 $f_{xx}$  f<sub>xy</sub> f<sub>yx</sub> f<sub>yy</sub>  $\partial^2 f$  $\partial x^2$  $\partial^2 f$ ∂x∂y  $\partial^2 f$  $\partial y\partial x$  $\partial^2 f$  $\partial y^2$  $D_x^2(f)$   $D_xD_y(f)$   $D_yD_x(f)$   $D_y^2(f)$ 

Le operazioni di derivazione rispetto alle variabili si possono scambiare tra loro, ad esempio  $f_{xy} =$  $f_{yx}$ , se  $f$  è di classe  $C^{2}({\overline D})$  (teorema di Schwarz)

Dati  $f$  di classe  $C^1(D)$  e  $P=(x_0,y_0)\in D$ , il piano di equazione  $z=f(P)+f_x(P)(x-x_0)+$  $f_y(P)(y-y_0)$  passante per  $(x_0, y_0, f(P))$  è detto piano tangente al grafico di f in  $(x_0, y_0, f(P))$ Infatti l'intersezione di questo piano con il piano verticale di equazione  $y = y_0$  è data dalla retta  $z = f(P) + f_x(P)(x - x_0)$ , cioè la retta tangente al grafico della restrizione di f alla retta  $y = y_0$ nel piano  $xy$ ; analogamente per l'intersezione col piano verticale di equazione  $x = x_0$ 

Il vettore di componenti  $(f_x(P), f_y(P), -1)$  (che è perpendicolare al piano tangente), è detto normale alla superficie  $z = f(x, y)$  in  $(x_0, y_0, f(P))$ 

Le nozioni e le proprietà precedenti si possono estendere al caso di più variabili

### 3 Funzioni composte

La composizione di due o più funzioni amplia le possibilità di studiare le proprietà di limiti e/o continuità

Date  $f$  :  $D$   $\rightarrow$   $\mathbb{R}$ , con  $D$   $\subseteq$   $\mathbb{R}^2$  e  $g$  :  $\mathbb{R}$   $\rightarrow$   $\mathbb{R}$ , ha senso la composizione  $g$   $\circ$   $f$ , con  $(f \circ g)(x, y) = g(f(x, y))$  ma non ha senso la composizione  $f \circ g$ 

**Esempio 3.1** Dati un intervallo  $[a, b], D \subseteq \mathbb{R}^2$  aperto,  $g =$  $\int g_1$  $\overline{g_2}$  $\setminus$ :  $[a, b] \rightarrow D$  e  $f : D \rightarrow \mathbb{R}$ , ha senso la composizione a valori in  $\mathbb R$ 

$$
(f \circ g)(x) = f(g_1(x), g_2(x)), \ x \in [a, b]
$$

**Esempio 3.2** *Dati* 
$$
D, E \subseteq \mathbb{R}^2
$$
 *aperti,*  $g = \begin{pmatrix} g_1 \\ g_2 \end{pmatrix}$  :  $E \to D$  *e*  $f : D \to \mathbb{R}$ , *ha senso la composizione a valori in*  $\mathbb{R}$ 

$$
(f \circ g)(x, y) = f(g_1(x, y), g_2(x, y)), (x, y) \in E \qquad \qquad \diamondsuit
$$

**Esempio 3.3** *Dati* 
$$
D, E \subseteq \mathbb{R}^3
$$
 *aperti,*  $g = \begin{pmatrix} g_1 \\ g_2 \\ g_3 \end{pmatrix}$  :  $E \rightarrow D$  *e*  $f : D \rightarrow \mathbb{R}$ , *ha senso la*

composizione a valori in  $\mathbb R$ 

$$
(f \circ g)(x, y, z) = f(g_1(x, y, z), g_2(x, y, z), g_3(x, y, z)), (x, y, z) \in E
$$

Per la continuità vale un teorema analogo a quello relativo alle funzioni di una sola variabile Teorema 3.1 La composizione di funzioni continue è ancora una funzione continua

La continuità delle funzioni componenti deve valere nei punti che si corrispondono Nell'Esempio 3.1, affinché la funzione composta sia continua in  $x_0$  occorre che le funzioni  $g_1$  e  $g_2$ siano continue in un certo  $x_0$  e la funzione f sia continua in  $(g_1(x_0), g_2(x_0))$ 

Per la derivazione, il discorso è più complesso

### Esempio 3.4 Con riferimento all'Esempio 3.1:

$$
(f \circ g)(x) = f(g_1(x), g_2(x)), \ x \in [a, b]
$$
  
con [a, b],  $D \subseteq \mathbb{R}^2$  a  
porto,  $g = \begin{pmatrix} g_1 \\ g_2 \end{pmatrix} : [a, b] \to D$  e  $f : D \to \mathbb{R}$ 

Se  $g_1$  e  $g_2$  sono derivabili in  $]a,b[$  e  $f$  è di classe  $C^1(D)$ , allora la funzione composta risulta derivabile in ogni  $x_0 \in~]a,b[$ , con derivata  $f_x(g(x_0))g_1'$  $f_1'(x_0) + f_y(g(x_0))g'_2$  $\chi_2'(x_0)$   $\diamond$ 

### Esempio 3.5 Con riferimento all'Esempio 3.2:

$$
(f \circ g)(x, y) = f(g_1(x, y), g_2(x, y)), (x, y) \in E
$$
  
con  $D, E \subseteq \mathbb{R}^2$  a  
perti,  $g = \begin{pmatrix} g_1 \\ g_2 \end{pmatrix} : E \to D$  e  $f : D \to \mathbb{R}$ 

Se  $g_1$  e  $g_2$  sono di classe  $C^1(E)$  e  $f$  è di classe  $C^1(D)$ , allora la funzione composta risulta derivabile parzialmente in ogni  $(x_0, y_0) \in E$ , con derivate

$$
\frac{\partial (f \circ g)}{\partial x}(x_0, y_0) = f_x(g(x_0, y_0)) \frac{\partial g_1}{\partial x}(x_0, y_0) + f_y(g(x_0, y_0)) \frac{\partial g_2}{\partial x}(x_0, y_0)
$$

$$
\frac{\partial (f \circ g)}{\partial y}(x_0, y_0) = f_x(g(x_0, y_0)) \frac{\partial g_1}{\partial y}(x_0, y_0) + f_y(g(x_0, y_0)) \frac{\partial g_2}{\partial y}(x_0, y_0)
$$

$$
f \circ g \text{ risulta di classe } C^1(E) \qquad \diamondsuit
$$

Notazione matriciale

$$
\left( (f \circ g)_x (f \circ g)_y \right) = \left( f_x f_y \right) \begin{pmatrix} g_{1,x} & g_{1,y} \\ g_{2,x} & g_{2,y} \end{pmatrix}
$$

La matrice  $\left(\begin{,}f_x\ f_y\end{,}\right)$  è detta *gradiente* della funzione  $f$  e si indica col simbolo  $\nabla f$  $\left( \begin{array}{cc} g_{1,x} & g_{1,y} \ g_{2,x} & g_{2,y} \end{array} \right)$ è detta *matrice jacobiana* di  $g$  e il suo determinante è detto *jacobiano*  4 Massimi e minimi per funzioni di più variabili

La definizione è simile a quella per funzioni di una variabile

Definizione 4.1  $Data \cup \subseteq \mathbb{R}^2$ ,  $P_0 \in D$  e  $f : D \to \mathbb{R}$ ,  $P_0$  è detto

- punto di massimo assoluto *per f se*  $f(P) \le f(P_0), P \in D$ ;
- punto di minimo assoluto *per f se*  $f(P) \ge f(P_0), P \in D$ ;
- punto di massimo relativo per f se esiste un cerchio C di centro  $P_0$  e raggio r tale che  $f(P) \leq f(P_0), P \in D \cap C$ ;
- punto di minimo relativo per f se esiste un cerchio  $C$  di centro  $P_0$  e raggio  $r$  tale che  $f(P) \geq 0$  $f(P_0), P \in D \cap C$ ;

# Esempio 4.1

- $\bullet$  La funzione  $f(x,y)=x^2+y^2$  ha un punto di minimo assoluto in  $(0,0)$  dove ha valore nullo, mentre è strettamente positiva altrove
- La funzione  $f(x,y) = \begin{cases} (x^2 + y^2)log(x^2 + y^2) & \text{se } (x,y) \neq (0,0) \ 0 & \text{otherwise} \end{cases}$  $\begin{pmatrix} x & y & 0 \\ 0 & y & 0 \end{pmatrix}$  is the  $(x, y)$  subset  $(x, y) = (0, 0)$  has un punto di massimo relativo in  $(0,0)$  dove ha valore nullo, mentre è strettamente negativa per  $0 < x^2 + y^2 < 1$ , ma non ha punti di massimo assoluto

Per i punti di massimo e di minimo assoluto, c'è solo un risultato di esistenza

**Teorema 4.1** Dati  $D\subseteq \mathbb{R}^2$  aperto e  $f:D\cup \partial D \to \mathbb{R}$ , questa presenta almeno un punto di massimo assoluto e almeno un punto di minimo assoluto, se sono soddisfatte le seguenti ipotesi: 1.  $f \nightharpoonup$  continua

2. esiste un cerchio di centro l'origine che contiene D

Per i punti di massimo e di minimo relativi sono disponibili sia condizioni necessarie che condizioni sufficienti

Per semplicità sia  $f$  definita su  $D \subseteq \mathbb{R}^2$  aperto

## Condizione necessaria

 $\bf{Teorema}$  4.2  $\it{Dati}$   $D \subseteq \mathbb{R}^2$  aperto e  $f: D \to \mathbb{R}$  di classe  $C^1(D)$ , se  $P_0 \in D$  è un punto di massimo o di minimo relativo, allora  $\nabla f(P_0) = (0,0)$ 

Geometricamente, se  $P_0$  è un punto di massimo relativo, il piano tangente al grafico stesso nel punto  $(P_0, f(P_0))$ , se esiste, deve essere orizzontale, per cui il vettore perpendicolare a questo piano deve essere parallelo all'asse  $z$ , cioè  $f_x(P_0) = f_y(P_0) = 0$ 

**Esempio 4.2** La funzione  $f(x,y) = x^2 - y^2$  definita su  $D \subseteq \mathbb{R}^2$  aperto ha  $\nabla f(P_0) = (0,0)$ , per cui la condizione necessaria è soddisfatta, ma  $(0, 0)$  non è né di massimo né di minimo relativo per f, in quanto f assume valore positivo nei punti  $(x, 0)$ , con  $x \neq 0$ , e valore negativo nei punti  $(0, y)$ , con  $y \neq 0$ 

## Condizione sufficiente

Definizione 4.2 Dati  $D \subseteq \mathbb{R}^2$  e  $f : D \to \mathbb{R}$  di classe  $C^2(D)$  è detta matrice hessiana relativa  $P_0 \in D$  la matrice simmetrica  $2 \times 2$  delle derivate seconde di f in  $P_0$ :

$$
M(P_0) = \begin{pmatrix} f_{xx}(P_0) & f_{xy}(P_0) \\ f_{yx}(P_0) & f_{yy}(P_0) \end{pmatrix}
$$

**Teorema 4.3** Dati  $D\subseteq \mathbb{R}^2$  aperto e  $f:D\to \mathbb{R}$  di classe  $C^2(D)$ , sia  $P_0\in D$  un punto critico, cioè con  $\nabla f(P_0) = (0, 0)$ . Allora

- 1. se la matrice hessiana  $M(P_0)$  è definita positiva, cioè tutti i suoi autovalori sono strettamente positivi allora  $P_0$  è un punto di minimo relativo
- 2. se la matrice hessiana  $M(P_0)$  è definita negativa, cioè tutti i suoi autovalori sono strettamente negativi allora  $P_0$  è un punto di massimo relativo
- 3. se la matrice hessiana  $M(P_0)$  è indefinita, cioè ha autovalori di entrambi i segni allora  $P_0$  non è né un punto di massimo né un punto di minimo relativo

**Esempio 4.3** Date le funzioni 
$$
f_1(x, y) = x^2 + y^2
$$
,  $f_2(x, y) = -x^2 - y^2$ ,  $f_3(x, y) = x^2 - y^2$ , siano  
\n $M_1 = \begin{pmatrix} 2 & 0 \\ 0 & 2 \end{pmatrix}$ ,  $M_2 = \begin{pmatrix} -2 & 0 \\ 0 & -2 \end{pmatrix}$ ,  $M_3 = \begin{pmatrix} 2 & 0 \\ 0 & -2 \end{pmatrix}$  le matrici hessiane in (0, 0), che è l'unico  
\n punto critico

- $\bullet$   $M_1$  è definita positiva, quindi  $f_1$  presenta un punto di minimo relativo in  $(0, 0)$
- $\bullet$   $M_2$  è definita negativa, quindi  $f_2$  presenta un punto di massimo relativo in  $(0, 0)$
- $\bullet$   $M_3$  è indefinita, quindi  $f_3$  non ha né punto di massimo né di minimo relativo in  $(0, 0)$ In particolare il grafico di  $f_3$ , è un paraboloide iperbolico, con  $(0, 0)$  punto di sella

**Esempio 4.4** Studiare massimi e minimi relativi di  $f(x,y) = x^3 + xy + y^3$ Le derivate prime sono:  $f_x(x,y) = 3x^2 + y$ ;  $f_y(x,y) = x + 3y^2$ , e si annullano in  $(0,0), \left(-\frac{1}{3},0\right)$  $\frac{1}{3}, -\frac{1}{3}$  $rac{1}{3}$ Le derivate seconde sono:  $f_{xx}(x, y) = 6x$ ;  $f_{xy}(x, y) = 1$ ;  $f_{yx}(x, y) = 1$ ;  $f_{yy}(x, y) = 6y$  $H(0,0) = \left(\begin{array}{cc} 0 & 1 \\ 1 & 0 \end{array}\right)$ 

il cui polinomio caratteristico è  $\lambda^2-1$  che ha radici  $1,-1$  che sono discordi, quindi  $(0, 0)$  è un punto di sella

H  $\sqrt{ }$ − 1 3  $, -$ 1 3  $\setminus$ =  $\begin{pmatrix} -2 & 1 \end{pmatrix}$  $1 -2$  $\setminus$ il cui polinomio caratteristico è  $(-2-\lambda)^2-1$  che ha radici  $-3,-1$ che sono concordi negative, quindi  $\left(-\frac{1}{3}\right)$  $\frac{1}{3}, -\frac{1}{3}$  $\left(\frac{1}{3}\right)$  è un massimo relativo  $\diamondsuit$ 

## 5 Integrali doppi

Sia  $R\subseteq \mathbb{R}^2$  un rettangolo chiuso a lati paralleli agli assi e sia  $f: R\to \mathbb{R}_{\ge}$  una funzione continua a valori non negativi Il grafico di f è contenuto in  $\{(x, y, z) | z \ge 0\}$  e può essere visto come la base superiore di un solido  $S$  di tipo cilindrico, la cui base inferiore è  $R$  e la cui superficie laterale è costituita da  $\{(x, y, z) | (x, y) \in \partial R, 0 \le z \le f(x, y)\}\$ 

Per misurare il volume di  $S$ ,  $\mathcal{V}(S)$ , si cerca di approssimarlo, ad esempio con unioni finite di parallelepipedi

#### 5 INTEGRALI DOPPI 87

Dato  $n\in\mathbb{N}$ , si divide ogni lato di  $R$  in  $n$  intervalli uguali, quindi  $R$  risulta suddiviso in  $n^2$  rettangoli  $R_i, i=1,...,n^2$  uguali, aventi superficie  $\mathcal{A}(R_i)=\dfrac{\mathcal{A}(R)}{n^2}$  $n<sup>2</sup>$ Sia  $C_i$  il centro di  $R_i$  e sia  $P_i$  il parallelepipedo di base  $R_i$  e altezza  $f(C_i)$ , allora

$$
\mathcal{V}(P_i) = \mathcal{A}(R_i) f(C_i)
$$

 ${\sf II}$  solido ottenuto prendendo l'unione  $P$  di tutti i parallelepipedi  $P_i, i~=~1,...,n^2$  costituisce un'approssimazione di  $S$ ; in particolare

$$
\mathcal{V}(S) = \lim_{n \to +\infty} \mathcal{V}(P) = \lim_{n \to +\infty} \sum_{i=1,\dots,n^2} \mathcal{A}(R_i) f(C_i)
$$

E' necessario che il limite esista e sia finito Non è necessario che  $f$  assuma valori non negativi

Definizione 5.1 Dati  $R\subseteq \mathbb{R}^2$  rettangolo chiuso a lati paralleli agli assi e  $f: R\to \mathbb{R}$  funzione continua, costruita la suddivisione di R in rettangoli, si chiama integrale di f in R il limite

$$
\lim_{n \to +\infty} \sum_{i=1,\dots,n^2} \mathcal{A}(R_i) f(C_i)
$$

che si indica  $\int \int_R f(x,y)dxdy$ 

Se il dominio di  $f$  è unione di un numero finito di rettangoli a lati paralleli agli assi si procede come sopra (facendo attenzione alle intersezioni)

Se il contorno del dominio è curvo si utilizza una approssimazione con i rettangoli con opportune ipotesi sul dominio

Definizione 5.2 Dato  $D \subseteq \mathbb{R}^2$  chiuso, è detto dominio y–semplice se esistono  $a, b \in \mathbb{R}$  con  $a < b$  e due funzioni  $g_1, g_2 : [a,b] \to \mathbb{R}$  continue tali che  $D = \{(x,y) \in \mathbb{R}^2 \mid a \leq x \leq b, g_1(x) \leq b\}$  $y \leq g_2(x)$ 

D è detto dominio x−semplice se esistono  $c, d \in \mathbb{R}$  con  $c < d$  e due funzioni  $h_1, h_2 : [c, d] \to \mathbb{R}$ continue tali che  $D = \{(x, y) \in \mathbb{R}^2 \mid c \leq y \leq d, h_1(y) \leq x \leq h_2(y)\}$  $D$  è detto dominio semplice se lo è rispetto ad una delle due variabili

L'intersezione tra un dominio  $y$ -semplice e le rette parallele all'asse  $y$ , analogamente tra un dominio x-semplice e le rette parallele all'asse  $x$ , è vuota oppure è un segmento (eventualmente ridotto ad un solo punto)

Un dominio semplice è necessariamente chiuso, dato che il suo contorno è incluso nel dominio stesso ed è contenuto in un rettangolo a lati paralleli agli assi, dato che le funzioni sono continue su un intervallo chiuso e limitato

Dati  $D\subseteq \mathbb{R}^2$  dominio semplice,  $f:D\to \mathbb{R}$  funzione continua, sia  $R$  un rettangolo a lati paralleli agli assi che contiene D; si divide ogni lato in n parti uguali, con  $n \in \mathbb{N}$ , e si considerano i  $c(n)$ rettangoli  $R_i, i=1,...,c(n)$  che sono completamente contenuti in  $D$ 

Ripetendo il ragionamento precedente si perviene alla seguente definizione

Definizione 5.3 Dati  $D \subseteq \mathbb{R}^2$  dominio semplice,  $R$  rettangolo a lati paralleli agli assi tale che  $D\subseteq R$  e  $f:D\to\mathbb{R}$  funzione continua, si costruisce la suddivisione di  $R$  in rettangoli e sia  $C_i$  il centro di  $R_i$ ; si chiama integrale di  $f$  in  $D$  il limite

$$
\lim_{n \to +\infty} \sum_{i=1,\dots,c(n)} \mathcal{A}(R_i) f(C_i)
$$

che si indica  $\int\int_D f(x,y)dxdy$ 

Se il dominio di  $f$  è unione finita di domini semplici  $D_i, i=1,...,k$  che si sovrappongono solo lungo parti del contorno si ha:

$$
\int\int_D f(x,y)dxdy = \sum_{i=1,\ldots,k}\int\int_{D_i} f(x,y)dxdy
$$

Teorema 5.1 Dati  $D \subseteq \mathbb{R}^2$  e  $f, f_1, f_2 : D \to \mathbb{R}$  funzioni continue, allora

1. per ogni  $\lambda, \mu \in \mathbb{R}$  $\int$  $(\lambda f_1 + \mu f_2)dxdy = \lambda$  $\int$  $f_1dxdy + \mu$  $\int$ 

2. se  $f_1(x, y) \le f_2(x, y), (x, y) \in D$ , allora

 $\overline{D}$ 

$$
\int \int_D f_1 dx dy \le \int \int_D f_2 dx dy
$$

 $\boldsymbol{D}$ 

 $\overline{D}$ 

 $f_2dxdy$ 

Quindi l'integrale di una funzione non negativa è non negativo

3.

$$
\left| \int \int_D f dx dy \right| \leq \int \int_D |f| dx dy
$$

4. se  $f \nightharpoonup a$  funzione costante uguale a 1, allora

$$
\int \int_D f dx dy = \mathcal{A}(D)
$$

Un integrale doppio può essere calcolato mediante due integrali successivi, ciascuno relativo ad una funzione di una sola variabile, riportandosi agli integrali per funzioni di una variabile

Teorema 5.2 (Riduzione degli integrali doppi) Dati  $D \subseteq \mathbb{R}^2$  e  $f : D \to \mathbb{R}$  funzione continua, se  $D$  è y-semplice allora vale l'uguaglianza

$$
\int\int_D f(x,y)dxdy = \int_a^b \left(\int_{g_1(x)}^{g_2(x)} f(x,y)dy\right)dx
$$

Se  $D$  è  $x$ -semplice, allora vale l'uguaglianza

$$
\int\int_D f(x,y)dxdy = \int_c^d \left(\int_{h_1(y)}^{h_2(y)} f(x,y)dx\right)dy
$$

In altre parole, se  $D$  è  $y$ -semplice l'integrale doppio può essere calcolato con la seguente procedura:

- 1. si congela la variabile  $x$ , attribuendole un valore in  $[a, b]$ ;
- 2. con quel valore di x, si calcola l'integrale tra i numeri  $g_1(x)$  e  $g_2(x)$  di  $f(x, y)$  come funzione della sola y;
- 3. il risultato di questo primo integrale è una funzione di  $x$  che va integrata tra  $a \in b$ .

Analogamente per un dominio  $x$ -semplice

## Esempio 5.1

Calculate 1'integrate 
$$
di\ f(x, y) = x^2y
$$
 *nel*  $dominio\ D =$ \n $\{(x, y) \subseteq \mathbb{R}^2 \mid -2 \le x \le 2, 0 \le y \le |x|\}$ \n $D \text{ è } y\text{-semplace ma lo si può scrivere come } D = D_1 \cup D_2 \text{ con}$ \n $D_1 = \{(x, y) \subseteq \mathbb{R}^2 \mid -2 \le x \le 0, 0 \le y \le |x|\}$ \n $D_2 = \{(x, y) \subseteq \mathbb{R}^2 \mid 0 \le x \le 2, 0 \le y \le |x|\}$ \nOutput

\nDescription:

Allora si ha  $\int\int_D f(x,y)dxdy=\int\int$  $\int_{D_1} f(x, y) dx dy + \int \int$  $\int_{D_2} f(x,y)dxdy$ 

$$
\int \int_{D_1} x^2 y dx dy = \int_{-2}^0 \left( \int_0^{-x} x^2 y dy \right) dx = \int_{-2}^0 x^2 \left( \int_0^{-x} y dy \right) dx = \int_{-2}^0 x^2 \left[ \frac{y^2}{2} \right]_0^{-x} dx
$$
  
\n
$$
= \frac{1}{2} \int_{-2}^0 x^4 dx = \left[ \frac{x^5}{10} \right]_{-2}^0 = \frac{16}{5}
$$
  
\n
$$
\int \int_{D_2} x^2 y dx dy = \int_0^2 \left( \int_0^x x^2 y dy \right) dx = \int_0^2 x^2 \left( \int_0^x y dy \right) dx = \int_0^2 x^2 \left[ \frac{y^2}{2} \right]_0^x dx
$$
  
\n
$$
= \frac{1}{2} \int_0^2 x^4 dx = \left[ \frac{x^5}{10} \right]_0^2 = \frac{16}{5}
$$
  
\n*Quindi,* 
$$
\int \int_D f(x, y) dx dy = \frac{32}{5}
$$

L'uguaglianza tra i due integrali in  $D_1$  e in  $D_2$  non è casuale

 $\langle \rangle$ 

## Esempio 5.2

Calcolare l'integrale di  $f(x,y) = e^{y^2}$  sul dominio  $D =$  $\left\{(x,y)\in\mathbb{R}^2, 0\leq x\leq 2,\right\}$  $\overline{x}$ 2  $\leq y \leq 1$ e disegnare D

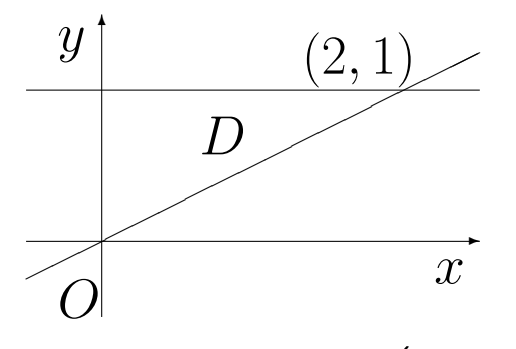

Il dominio  $D$  è sia  $x$ -semplice che  $y$ -semplice, ma  $\int^2$  $\overline{0}$  $\int_1^1$  $\overline{x}$  $\overline{2}$  $e^{y^2}$  $\left( dy\right) dx$  non è calcolabile; invece:

$$
\int_0^1 \left( e^{y^2} \int_0^{2y} dx \right) dy = \int_0^1 \left( e^{y^2} [x]_0^{2y} \right) dy = \int_0^1 2y e^{y^2} dy = \left[ e^{y^2} \right]_0^1 = e - 1
$$

### 6 Equazioni differenziali

Sono equazioni la cui incognita è una funzione reale, definita in un intervallo, derivabile un certo numero di volte L'equazione lega la funzione incognita e le sue derivate ad alcune funzioni note

Definizione 6.1 L'ordine massimo delle derivate che compaiono esplicitamente nell'equazione è detto ordine dell'equazione differenziale

Esempio 6.1 (Ricerca delle primitive di una funzione f) Data f definita e continua in un intervallo  $[a, b] \subseteq \mathbb{R}$ , una primitiva è una funzione  $y(x)$ , definita in  $[a, b]$ , ivi derivabile, tale che  $y'(x) = f(x), x \in [a, b]$ Le soluzioni sono le funzioni  $y(x) = y(c) + \int_{c}^{x} f(s) ds$ , al variare di  $c \in [a, b]$ 

La soluzione di un'equazione differenziale può non essere unica, anzi può essere una famiglia infinita di soluzioni a seconda della scelta arbitraria del valore nel punto  $c$ 

Un modo per selezionare una soluzione è di assegnare il valore in un determinato punto del dominio, è detta condizione iniziale

La coppia equazione differenziale e condizione iniziale è detta *problema ai valori iniziali* o *problema* di Cauchy

**Esempio 6.2** Determinare  $y(x)$  definita e derivabile due volte in un intervallo  $[a, b] \subseteq \mathbb{R}$  tale che  $y''(x) = -y(x), x \in [a, b]$ 

Le funzioni seno e coseno risolvono l'equazione differenziale e  $y(x) = c_1cosx + c_2sinx$  è una soluzione al variare di  $c_1, c_2$  in  $\mathbb R$ 

Un modo per selezionare una soluzione è di assegnare due condizioni

**Esempio 6.3** Determinare  $y(x)$  definita e derivabile in un intervallo  $|a, b| \subseteq \mathbb{R}$  tale che  $y'(x) = 1 + y^2(x), x \in [a, b]$ Una soluzione è  $y(x) = tgx$ , definita solo su intervalli particolari Questa limitazione non era prevedibile, per cui anche il dominio di esistenza della soluzione è un'incognita $\Diamond$ 

#### 6.1 Equazioni a variabili separabili

**Definizione 6.2** Dati due intervalli  $[a, b]$  e  $[c, d]$  con  $a < b$  e  $c < d$  e due funzioni continue  $f : [a, b] \to \mathbb{R}$  e  $g : [c, d] \to \mathbb{R}$ , tali che  $g(z) \neq 0$  per ogni  $z \in [c, d]$  e con g derivabile e con derivata continua, si chiama equazione differenziale a variabili separabili l'equazione del primo ordine  $y^{\prime}$  $f(x) = \frac{f(x)}{f(x)}$  $g(y(x))$ 

Il problema di Cauchy associato è del tipo

$$
\begin{cases}\ny'(x) = \frac{f(x)}{g(y(x))} \\
y(x_0) = y_0, \text{ con } x_0 \in ]a, b[ \text{ e } y_0 \in ]c, d[
$$

Per determinare la soluzione si utilizzano le seguenti funzioni, definite rispettivamente per ogni  $x \in [a, b]$  e  $y \in [c, d]$ :

$$
F(x) = \int_{x_0}^x f(s)ds \qquad G(y) = \int_{y(x_0)}^{y(x)} g(z)dz
$$

# Modo 1

Si moltiplicano ambo i membri per  $g(y(x))$ , si integra tra  $x_0$  e  $x$ , cambiando la variabile di integrazione, si effettua il cambio di variabile  $z = y(s)$ In formula:

$$
g(y(x))y'(x) = f(x) \to \int_{x_0}^x g(y(s))y'(s)ds = \int_{x_0}^x f(s)ds \to \int_{y(x_0)}^{y(x)} g(z)dz = \int_{x_0}^x f(s)ds
$$

che equivale a  $G(y(x)) = F(x)$  poiché  $y(x_0) = y_0$ Supponendo che  $G$  sia invertibile si ha  $y(x)=G^{-1}(F(x))$ , che è la soluzione cercata

# Modo 2

Si ripetono i primi passaggi precedenti senza usare i dati iniziali:

si moltiplicano ambo i membri per  $g(y(x))$ , si integra rispetto ad  $x$ , si effettua il cambio di variabile  $z=y(x)$ 

In formula:

$$
g(y(x))y'(x) = f(x) \to \int g(y(x))y'(x)dx = \int f(x)dx \to \int g(z)dz = \int f(x)dx
$$

L'ultima uguaglianza dice che la famiglia delle primitive di  $g$  e di  $f$  coincidono; in particolare per due primitive W di g e V di f si ha  $W(z) = V(x) + K$ , dove K è una costante Supponendo che  $W$  sia invertibile si ha  $z=W^{-1}(V(x)+K)$ , cioè  $y(x)=W^{-1}(V(x)+K)$ Per determinare la costante K, si impone la condizione iniziale, cioè  $x = x_0$  e  $z = y(x_0) = y_0$  e quindi  $K = W(y_0) - V(x_0)$  da cui si ottiene la soluzione cercata

I due procedimenti sono equivalenti

Esempio 6.4 Risolvere il problema ai valori iniziali

$$
\begin{cases}\ny'(x) = e^{-y(x)} \\
y(0) = 0\n\end{cases}
$$

Presi due intervalli qualunque, siano  $f(x) = 1$  e  $g(z) = e^z$ ; procedendo nel modo 1 si ha:

$$
e^{y(x)}y'(x) = 1 \to \int_0^x e^{y(s)}y'(s)ds = \int_0^x ds \to \int_0^{y(x)} e^z dz = \int_0^x ds
$$

da cui  $[e^z]_0^{y(x)}=[s]_0^x\to e^{y(x)}-1=x\to y(x)=log(x+1)$ , definita solo in  $]-1,+\infty[$   $\qquad \, \diamond$ 

Esempio 6.5 Risolvere il problema di Cauchy:

$$
\begin{cases}\ny(x)y'(x) = x(4 - y(x)^2) \\
y(0) = \sqrt{3}\n\end{cases}
$$

Si tratta di un'equazione differenziale a variabili separabili:

$$
\int_0^x \frac{y(s)}{4 - y(s)^2} y'(s) ds = \int_0^x s ds \to \int_{\sqrt{3}}^{y(x)} \frac{z}{4 - z^2} dz = \int_0^x s ds \to -\frac{1}{2} [lg|4 - z^2|]_{\sqrt{3}}^{y(x)} = \left[\frac{s^2}{2}\right]_0^x
$$

$$
-\frac{1}{2} (lg|4 - y(x)|^2 - lg|1|) = \frac{x^2}{2} \to |4 - y(x)|^2 = e^{-x^2}
$$

Se  $4-y(x)^2 < 0$  allora  $-4+y(x)^2 = e^{-x^2}$  non verifica la condizione iniziale Se  $4-y(x)^2\geq 0$  allora  $y(x)^2=4-e^{-x^2}\rightarrow y(x)=\sqrt{4-e^{-x^2}}$ , mentre  $y(x)=-\sqrt{4-e^{-x^2}}$ non verifica la condizione iniziale

Esempio 6.6 Risolvere il problema ai valori iniziali

$$
\begin{cases}\ny'(x) + \lambda(x)y(x) = 0 \\
y(x_0) = y_0\n\end{cases}
$$

dove  $\lambda(x)$  è definita e continua in un intervallo  $]a, b[$ Presi due intervalli  $]a,b[$  e  $]c,d[$  con  $0 < c < y_0 < d$ , siano  $f(x) = -\lambda(x)$  e  $g(z) = \frac{1}{z}$ ; procedendo nel modo 1 si ha:

$$
\frac{1}{y(x)}y'(x) = -\lambda(x) \to \int_{x_0}^x \frac{y'(s)}{y(s)} ds = -\int_{x_0}^x \lambda(s) ds \to \int_{y(x_0)}^{y(x)} \frac{1}{z} dz = -\int_{x_0}^x \lambda(s) ds
$$
  
*da cui*  $[log|z|_{y_0}^{y(x)} = -\int_{x_0}^x \lambda(s) ds \to log|y(x)| - log|y_0| = -\Lambda(x) \to log\frac{|y(x)|}{|y_0|} = -\Lambda(x),$  *da cui*  
 $|y(x)| = |y_0|e^{-\Lambda(x)}$ 

Avendo supposto  $y_0>0$  si ha  $y(x)=y_0e^{-\Lambda(x)}$ Analogamente per  $y_0 < 0$ , mentre per  $y_0 = 0$  l'unica soluzione è  $y(x) = 0$ 

#### 6.2 Equazioni differenziali lineari

**Definizione 6.3** Un'equazione differenziale di ordine  $n$  è detta lineare se è della forma

 $a_n(x)y^{(n)}(x) + a_{n-1}(x)y^{(n-1)}(x) + \ldots + a_1(x)y'(x) + a_0(x)y(x) = b(x)$ 

con  $a_i, i=0,1,...,n$  e  $b$  funzioni definite e continue in uno stesso intervallo  $]a,b[$  e  $a_n(x)\neq 0$  per ogni  $x \in [a, b]$ 

Le funzioni  $a_i$  sono dette coefficienti e la funzione b è detta termine noto

Se  $a_n = 1$ , l'equazione è detta in forma normale; se  $b = 0$ , l'equazione è detta omogenea

**Teorema 6.1** Data un'equazione differenziale lineare, la soluzione generale è  $y(x) = Y_0(x) + \bar{y}(x)$ , dove  $Y_0(x)$  è la soluzione generale della sua omogenea associata e  $\bar{y}(x)$  è una qualunque soluzione particolare

Quindi occorre saper risolvere l'equazione omogenea associata e determinare una soluzione dell'equazione data

## Equazioni differenziali lineari del primo ordine

L'equazione  $a_1(x)y'(x) + a_0(x)y(x) = b(x)$  equivale a

$$
y'(x) + \lambda(x)y(x) = \mu(x)
$$

dove  $\lambda(x) = \frac{a_0(x)}{x}$  $a_1(x)$ e  $\mu(x) = \frac{b(x)}{b(x)}$  $a_1(x)$ 

La sua omogenea associata  $y'(x) \stackrel{.}{+}\lambda(x) y(x) = 0$  è stata risolta nell'Esempio 6.6, per cui  $Y_0(x) =$  $y_0e^{-\Lambda(x)}$ , con  $y_0\in\mathbb{R}, \Lambda(x)=\int_{x_0}^x\lambda(s)ds$  e  $x_0\in\left]a,b\right[$ 

Per determinare  $\bar{y}$  si può usare il metodo di variazione delle costanti, supponendo  $\bar{y}(x) = u(x)Y_0(x)$ , con  $Y_0 \neq 0$ 

Per determinare  $u(x)$  basta imporre che  $\bar{y}$  risolva l'equazione  $y'(x) + \lambda(x)y(x) = \mu(x)$ , cioè:

$$
0 = \bar{y}'(x) + \lambda(x)\bar{y}(x) - \mu(x) = u'(x)Y_0(x) + u(x)(Y'_0(x) + \lambda(x)Y_0(x)) - \mu(x) = u'(x)Y_0(x) - \mu(x)
$$

da cui 
$$
u'(x) = \frac{\mu(x)}{Y_0(x)}
$$
cioè  $u(x) = \frac{1}{y_0} \int_{x_0}^x \mu(s) e^{\Lambda(s)} ds$  e quindi  

$$
y(x) = e^{-\Lambda(x)} \left( y_0 + \int_{x_0}^x \mu(s) e^{\Lambda(s)} ds \right)
$$

Esempio 6.7 Risolvere il problema di Cauchy:

$$
\begin{cases}\ny'(x) + \frac{y(x)}{x} = 4x^2 \\
y(-1) = 0\n\end{cases}
$$

Si tratta di un'equazione differenziale lineare del primo ordine con  $\lambda(x) = \frac{1}{x}$  $\overline{x}$  $, \mu(x) = 4x^2$ ; quindi:

$$
\Lambda(x) = \int_{x_0}^x \frac{1}{s} ds = [lg|s|]_{-1}^x = lg(-x)
$$

La soluzione  $\Lambda(x) = lg(x)$  non verifica la condizione iniziale, perché non è definita in -1; per  $\Lambda(x) = lg(-x)$  si ha:

$$
y(x) = e^{-\Lambda(x)} \left( y_0 + \int_{x_0}^x 4s^2 e^{\Lambda(s)} ds \right) = -\frac{1}{x} \left( \int_{-1}^x -4s^3 ds \right) = \frac{1}{x} \left( \left[ s^4 \right]_{-1}^x \right) = \frac{1}{x} \left( x^4 - 1 \right)
$$

con  $x \in ]-\infty,0[$ 

# Equazioni differenziali lineari del secondo ordine a coefficienti costanti

E' il solo caso per cui esiste un metodo risolutivo generale Sia data l'equazione omogenea  $a_2y''(x) + a_1y'(x) + a_0y(x) = 0$ , con  $a_0, a_1, a_2 \in \mathbb{R}, a_2 \neq 0$ 

**Definizione 6.4** *Il polinomio*  $P(\lambda) = a_2\lambda^2 + a_1\lambda + a_0$  è detto polinomio caratteristico associato; *l'equazione*  $P(\lambda) = 0$  è detta equazione caratteristica

- Le radici  $\lambda_1$  e  $\lambda_2$  possono essere:
- 1) reali e distinte
- 2) reali e coincidenti
- 3) complesse coniugate della forma  $\gamma \pm \delta i$ , con  $\gamma, \delta \in \mathbb{R}$

Teorema 6.2 Nei tre casi, due soluzioni dell'equazione omogenea sono date da: 1)  $y_1(x) = e^{\lambda_1 x}, y_2(x) = e^{\lambda_2 x}$ 2)  $y_1(x) = e^{\lambda_1 x}, y_2(x) = x e^{\lambda_1 x}$ 3)  $y_1(x) = e^{\gamma x} \cos(\delta x), y_2(x) = e^{\gamma x} \sin(\delta x)$ Inoltre, ogni soluzione è del tipo  $y(x) = c_1y_1(x) + c_2y_2(x), c_1, c_2 \in \mathbb{R}$ 

Il problema di Cauchy richiede il valore della funzione e della derivata prima in un punto:

$$
\begin{cases}\na_2 y''(x) + a_1 y'(x) + a_0 y(x) = 0 \\
y(x_0) = y_0^0 \\
y'(x_0) = y_0^1\n\end{cases}
$$

con  $y_0^0$  $_0^0, y_0^1 \in \mathbb{R}$ 

Con riferimento al Teorema 6.2, imponendo le due condizioni iniziali alla soluzione e alla sua derivata si determinano  $c_1$  e  $c_2$ 

Se l'equazione non è omogenea, cioè  $a_2y''(x)+a_1y'(x)+a_0y(x)=b(x)$ , serve una soluzione particolare da aggiungere a quella generale della omogenea associata, prima di risolvere il problema di Cauchy:

$$
\begin{cases}\na_2 y''(x) + a_1 y'(x) + a_0 y(x) = b(x) \\
y(x_0) = y_0^0 \\
y'(x_0) = y_0^1\n\end{cases}
$$

Esempio 6.8 Risolvere il problema di Cauchy:

$$
\begin{cases}\ny''(x) - 3y'(x) + 2y(x) = x \\
y(0) = 1 \\
y'(0) = 0\n\end{cases}
$$

Il polinomio caratteristico è  $P(\lambda)=\lambda^2-3\lambda+2$  che ha radici  $\lambda_1=1$  e  $\lambda_2=2$ , per cui la soluzione generale dell'equazione omogenea è  $y(x) = c_1 e^x + c_2 e^{2x}, c_1, c_2 \in \mathbb{R}$ Una soluzione del tipo  $\bar{y}(x) = k_1x + k_0, k_1, k_0 \in \mathbb{R}$ , con  $\bar{y}'(x) = k_1, \bar{y}''(x) = 0$ , deve verificare  $-3k_1 + 2k_1x + 2k_0 = x$ , cioè  $\begin{cases} 2k_1 = 1 \\ 2k_2 = 1 \end{cases}$  $-3k_1 + 2k_0 = 0$ , da cui  $k_1=\frac{1}{2}$  $\frac{1}{2}, k_0 = \frac{3}{4}$ 4 Allora  $y(x) = c_1 e^x + c_2 e^{2x} + \frac{1}{2}$  $rac{1}{2}x + \frac{3}{4}$  $\frac{3}{4}$  e  $y'(x) = c_1e^x + 2c_2e^{2x} + \frac{1}{2}$ 2 Imponendo le condizioni iniziali si ha $\begin{cases} c_1 + c_2 + \frac{3}{4} = 1 \end{cases}$  $c_1 + 2c_2 + \frac{1}{2} = 0$ , da cui  $c_1=1, c_2=-\frac{3}{4}$
Esempio 6.9 Risolvere l'equazione differenziale  $y''(x)-2y'(x)+y(x)=e^{kx}$ , con  $k\in\mathbb{R}$  assegnato Il polinomio caratteristico è  $P(\lambda)=\lambda^2-2\lambda+1$  che ha radici  $\lambda_1=\lambda_2=1$ , per cui la soluzione generale dell'equazione omogenea è  $y(x) = c_1 e^x + c_2 x e^x, c_1, c_2 \in \mathbb{R}^d$ Una soluzione del tipo  $\bar{y}(x) = Ce^{kx}, C \in \mathbb{R}$ , con  $\bar{y}'(x) = Cke^{kx}, \bar{y}''(x) = Ck^2e^{kx}$ , deve verificare  $Ck^2e^{kx} - 2Cke^{kx} + Ce^{kx} = e^{kx}$ , cioè  $C(k^2 - 2k + 1) = 1$ , da cui  $C = \frac{1}{k^2-2}$  $\frac{1}{k^2-2k+1}$ , con  $k\neq 1$ 

**Esempio 6.10** Risolvere l'equazione differenziale  $y''(x) + y(x) = sin(2x)$ Il polinomio caratteristico è  $P(\lambda)=\lambda^2+1$  che ha radici  $\lambda_1=i$  e  $\lambda_2=-i$ , per cui la soluzione generale dell'equazione omogenea è  $y(x) = c_1 sin(x) + c_2 cos(x), c_1, c_2 \in \mathbb{R}$ Una soluzione del tipo  $\bar{y}(x) = a \, sin(2x) + b \, cos(2x), a, b \in \mathbb{R}$ , con  $\bar{y}''(x) = -4a \, sin(2x) - b \, cos(2x)$  $4b\,\cos(2x)$ , deve verificare  $-3a\,\sin(2x)-3b\,\cos(2x)=\sin(2x)$ , da cui  $a=-\frac{1}{3}$  $\frac{1}{3}$ ,  $b=0$  e quindi  $y(x) = c_1 sin(x) + c_2 cos(x) - \frac{1}{3}$  $\frac{1}{3}sin(2x)$   $\diamond$ 

**Esempio 6.11** Risolvere l'equazione differenziale  $y''(x) - 8y'(x) + 15y(x) = e^{3x}$ Il polinomio caratteristico è  $P(\lambda) = \lambda^2 - 8\lambda + 15$  che ha radici  $\lambda_1 = 3$ ;  $\lambda_2 = 5$ , per cui la soluzione generale dell'equazione omogenea è  $y(x) = c_1e^{3x} + c_2e^{5x}$ ,  $c_1, c_2 \in \mathbb{R}$ Una soluzione del tipo  $\bar{y}(x) = Ce^{3x}$ ,  $C \in \mathbb{R}$ , con  $\bar{y}'(x) = 3Ce^{3x}$ ,  $\bar{y}''(x) = 9Ce^{3x}$ , deve verificare  $9Ce^{3x} - 24Ce^{3x} + 15Ce^{3x} = e^{3x}$ , cioè  $0 = e^{3x}$  che non ha soluzioni. Si può allora cercare una soluzione del tipo  $\bar{y}(x) = Cxe^{3x}$ ,  $C \in \mathbb{R}$ , con  $\bar{y}'(x) = Ce^{3x} +$  $3Cxe^{3x}$ ,  $\bar{y}''(x) = 6Ce^{3x} + 9Cxe^{3x}$ , che deve verificare  $6Ce^{3x} + 9Cxe^{3x} - 8Ce^{3x} - 24Cxe^{3x} +$  $15Cxe^{3x} = e^{3x}$ , cioè  $-2Ce^{3x} = e^{3x}$  e  $0(xe^{3x}) = 0(xe^{3x})$ ; la seconda è identicamente vera, mentre la prima fornisce  $-2C = 1$ , cioè  $C = -\frac{1}{2}$  e quindi  $y(x) = c_1 e^{3x} + c_2 e^{5x} - \frac{1}{2} x e^{3x}$  $\langle \rangle$